# The GOST package

Igor A. Kotelnikov\*

2012/02/13, v.1.2

### Abstract

GOST is a bundle of BibTeX styles designed to meet State Standards (GOST) on information, librarianship and publishing issued by The Russian Federation and Interstate Committee of former USSR States.

It comprises 16 BibTeX styles to format bibliography in English, Russian and Ukrainian according to GOST 7.0.5-2008 and GOST 7.1-2003. Both 8-bit and Unicode (UTF-8) versions of each BibTeX style, in each case offering a choice of sorted and unsorted. Further, 2 more styles, gost780 and gost780s styles (not conforming to effective standards) are retained for backwards compatibility.

# 1 Introduction

The package was initially developed by Maksym Polyakov. It was later updated by Igor Kotelnikov to the present status and some code was borrowed from disser package developed by Stanislav Kruchinin and unpublished work by Artem Petrenkov.

Nowdays, GOST is a bundle of BibTeX styles designed to meet State Standards (GOST) on information, librarianship and publishing issued by Russian Federation and interstate committee of former USSR States.

The System of Standards includes:

GOST 7.0.5-2008 Bibliographic reference. General requirements and rules of making.

GOST 7.1 -2003 Bibliographic record. Bibliographic description. General requirements and rules.

GOST 7.80 -2000 Bibliographic record. Heading. General requirements and rules.

GOST 7.11 -2004 Bibliographic description and references. Rules for the abbreviation of words and word combinations in foreign European languages.

GOST 7.83 -2001 Electronic editions. Basic types and imprint.

ect.

Currently, GOST contains 16 BibTeX styles to format bibliography in English, Russian and Ukrainian according to GOST 7.0.5-2008 and GOST 7.1-2003. Both 8-bit and Unicode (UTF-8)

<sup>\*</sup>kia999@mail.ru

versions of each BibTeX style, in each case offering a choice of sorted and unsorted. Further, 2 styles, gost780 and gost780s styles (which do not conform to effective standards) are retained for backwards compatibility.

All styles in the GOST bundle are derived from single master file gost.dtx by applying different set of options as shown in the table below.

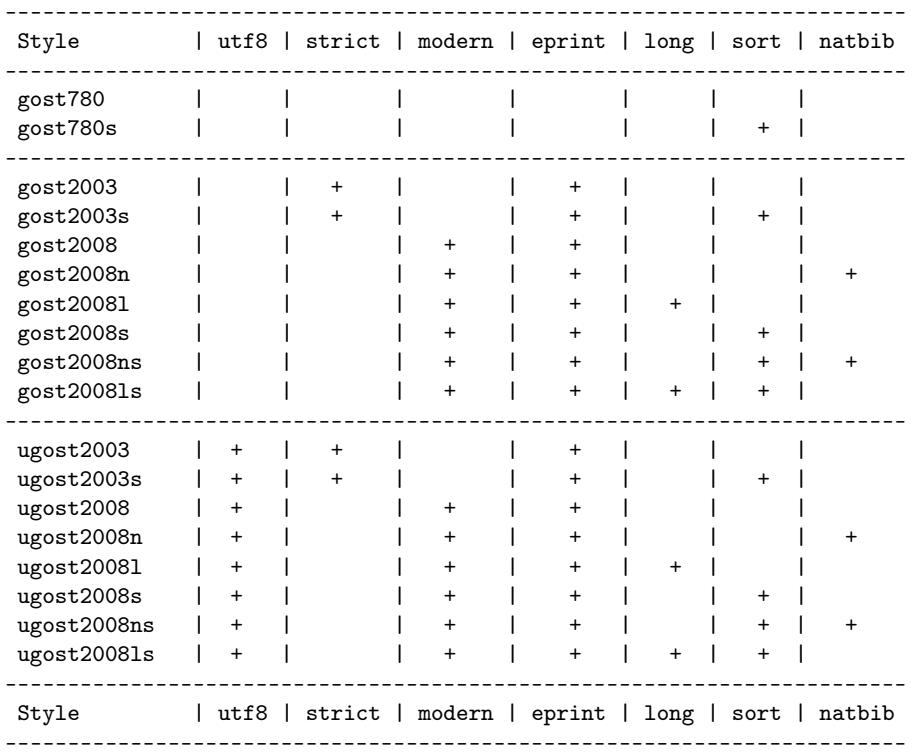

Gost2008 style is recommended for most applications. It corresponds to the currently effective Standard 7.0.5-2008. Librarians should use the style gost2003 instead of gost2008 to compile a library catalog to meet the Standard 7.1-2003. Use of other styles is best explained through the meaning of options used to compile those styles from the master source.

Two styles, gost780 and gost780s, compiled without modern and strict options, are retained for backward compatibility. They do not conform the Standards 7.0.5-2008 and 7.1-2003 cited above.

The strict option provides conformance to the Standard 7.1-2003. The styles compiled with that option bear the name gost2003 with possible suffixes s, l, n as explained below. These styles are intended primarily for the librarians who compose a library catalog.

The modern option meets the Standard 7.0.5-2008 which can be thought off as a relaxed version of the Standards 7.1-2003. The styles compiled with that option bear the name gost2008 with possible suffixes s, l, n. The strict option has precedence over modern so that a style compiled with both options will resemble mainly the gost2003 style rather than gost2008.

If the number of authors exceeds 4, modern styles cut the list of authors to at most 4 persons as prescibed by the Standards. The option long overrides this rule to provide backward compatibility with the package disser by Stanislab Kruchinin. Two styles, gost20081 and gost20081s, compiled with the option long mimic behavior of the styles gost705 and gost705s from the disser package. Major effect of the long option is that the list of authors always precedes book or article title no matter how long is it. Modern styles compiled without long place long list of authors behind the title. The names of styles compiled with the option long has the suffix l. Recall that those styles do not conform effective Standards and their use is discouraged.

The eprint option enables formatting electronic publications. In particular, it enables eprint, eprinttype, eprintclass, and doi fields for a bibliographic entry. The styles generated without the eprint option, ignore the these fields. Starting from the version 1.2 of the GOST package, all modern styles are compiled with this option included, and the suffix e which designated this option in earlier versions is not appended to the name of style any more.

The natbib option provides compatibility with the natbib package. The names of styles compiled with the option natbib bear the suffix n. Currently 4 styles with that option are available for beta testing.

The sort option enables sorting bibliographic references by author names and references titles. The names of styles compiled with the option sort bear the suffix s.

Finally, the utf8 option produces bibliographic styles in unicode rather that in 8-bit encoding. Names of those styles bear the prefix u.

Beyond bibliographic style, GOST bundle contains CS files (codepage and sorting order).

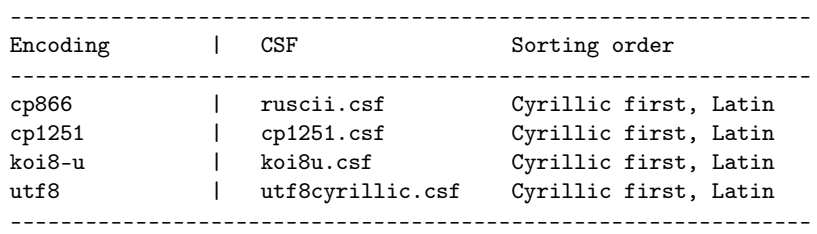

In addition, BibTeX8 distribution comes with few more CSFs.

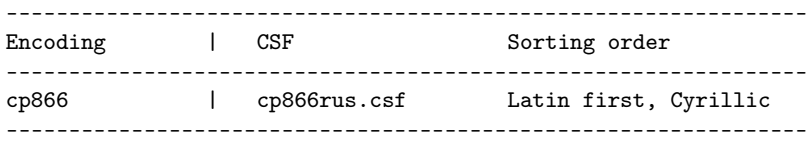

### 1.1 How to use

1. Select bibliography style by adding appropriate \bibliographystyle declaration to your source file <filename>.tex, e.g.

\bibliographystyle{gost2008} \bibliography{database}

- 2. Add the field language="ukrainian" or language="russian" to the bibliographic entries in Ukrainian or Russian languages in your database; English is the default language. German, Italian and French are partially supported.
- 3. To compile list of references from your database use bibtex8.exe rather than bibtex.exe. Depending on the codepage of your bibliographic database, indicate one of the CS files listed above as option to bibtex8.exe. Run LaTeX, then run bibTeX8 and LaTeX again:

```
latex <filename>.tex
bibtex8 -B -c <csf_file>.csf <filename>.aux
latex <filename>.tex
```
- 4. For details on preparing bibliographic database see examples in gost\*.pdf.
- 5. ugost\* styles are primarily intended for use with unicode compilers (xelatex and lualatex). They should be preferred as well when using 8bit compilers (latex and pdflatex) if source file is in utf8 encoding.
- 6. Neither bitex.exe nor bitex8.exe provides correct sorting order of unicode text. It means that using ugost2008s or ugost2008ns may produce unexpected result for documents in utf8 encoding.
- 7. Bibtex8 fails to change case of a string if it contains Cyrillic letter in unicode. Therefore ugost2008\* styles do not change case of titles and other parts of bibliographic record while 8-bit styles do the case change where appropriate.
- 8. Either bibtex8 or Bibtex8 fail to cut Cyrillic names to initials. Therefore ugost2008\* styles do not modify name of authors.
- 9. Package natbib is required when choosing styles with suffix n int their names.

### 1.2 Customization

Every GOST style defines few commands to format some parts of a reference. You can redefine these commands prior to the \bibliography{<br/>bibtex\_style>} command. Initial definitions are listed below.

```
\providecommand*{\url}[1]{{\small #1}}
\providecommand*{\BibUrl}[1]{\url{#1}}
\providecommand{\BibAnnote}[1]{}
\providecommand*{\BibEmph}[1]{#1}
```
By default, gost styles separate logical parts of a bibliography record by a period and cyrdash (. "---). It is legitimate to drop that dash by overriding the command \BibDash as follows

```
\providecommand*{\BibDash}{}
```
By default, \BibDash is equivalent to the shorthand "--- defined by the babel package with the option russian. It prints a so called Cyrillic dash (\cyrdash), which is 20 shorter then ordinary LaTeX dash  $(-,-)$ , and puts unbreakable space before \cyrdash so that dash never appears in the beginning of a line.

## 1.3 Where to get

- 1. [CTAN:biblio/bibtex/contrib/gost.](http://ctan.org/tex-archive/biblio/bibtex/contrib/gost)
- 2. [CTAN:pkg/gost.](http://ctan.org/pkg/gost)

### 1.4 What's new in version 1.2 (2012.02.22)

- 1. Code refactoring. All styles are now generated from single source file.
- 2. Support for GOST-7.1-2003. The field medium is added to reflect type of material. For most entry types medium defaults to text.
- 3. Support for natbib package.
- 4. Support for natbib package.
- 5. All modern styles are now compiled with the eprint option.

## 1.5 What's new in version 1.1 (2012.01.21)

- 1. Support for GOST 7.0.5-2008 and GOST 7.1-2003 is provided.
- 2. @Online entry is added to format a reference to electronic resource on Internet.
- 3. @MastersThesis entry is added to format a reference to master's thesis.
- 4. @DSciThesis entry is added to format a reference to doctor of sciences thesis.
- 5. Urldate, eprint, eprintclass, eprinttype fields are added.

### 1.6 Version history

2012.02.22 Support for natbib package.

2012.02.02 Adaptation to GOST 7.0.5, electronic publishing.

2005.08.12 First version uploaded to CTAN.

2003.06.06 First public version.

# 2 Implementation

We need Russian fonts to produce documentation of the code below. Therefore we switch current language to Russian by issuing the command \selectlanguage{russian}.

```
1 ⟨*bst⟩
2\%%
3 %% This bibstyle attempts to format bibliography according to
4 ⟨!modern⟩%% GOST 7.80-2000 for bibliographic records.
 5 ⟨modern⟩%% GOST 7.0.5-2008 for bibliographic reference.
 6 ⟨*natbib⟩%%
7 %%-------------------------------------------------------------------
8 %% This is an author-year citation style bibliography.
9 %% It requires a special package file to function properly
10 %% such as natbib.sty by Patrick W. Daly.
11 %% The form of the \bibitem entries is
12 %% \bibitem[Jones et al. (1990)] {key}...
13 %% \bibitem[Jones et al.(1990)Jones, Baker, and Smith]{key}...
14 %% where the label part (in brackets) consists of the author names,
15 %% as they should appear in the citation, with the year in parentheses following.
16 %% There must be no space before the opening parenthesis!
17 %% A full list of authors may also follow the year.
18 %% In natbib.sty, it is possible to define the type of enclosures that is
19 %% really wanted (brackets or parentheses), but in either case, there must
20 %% be parentheses in the label.
21 %% The \cite command functions as follows:
22 \frac{1}{8} \citet{key} => Jones et al. (1990)
23 % \cite{key} => Jones, Baker, and Smith (1990)
24 \frac{\%}{\%} \citep{key} => (Jones et al., 1990)
25\frac{1}{8}\ \citep*{key} => (Jones, Baker, and Smith, 1990)
26 %% \citep[chap. 2]{key} => (Jones et al., 1990, chap. 2)
27 %% \citep[e.g.][]{key} => (e.g. Jones et al., 1990)
28 %% \citep[e.g.][p. 32]{key} => (e.g. Jones et al., p. 32)
29 %% \citeauthor{key} => Jones et al.
30\frac{8}{6} \citeauthor*{key} => Jones, Baker, and Smith
31 %% \citeyear{key} => 1990
32 %%---------------------------------------------------------------------
33 ⟨/natbib⟩
```

```
34
```
### 2.1 Fields

Enlist all entry types allowed in a bibliographic database. Most entries are common for many standard bst styles.

 ENTRY { address annote author

```
39 booktitle
```

```
40 bookauthor
```
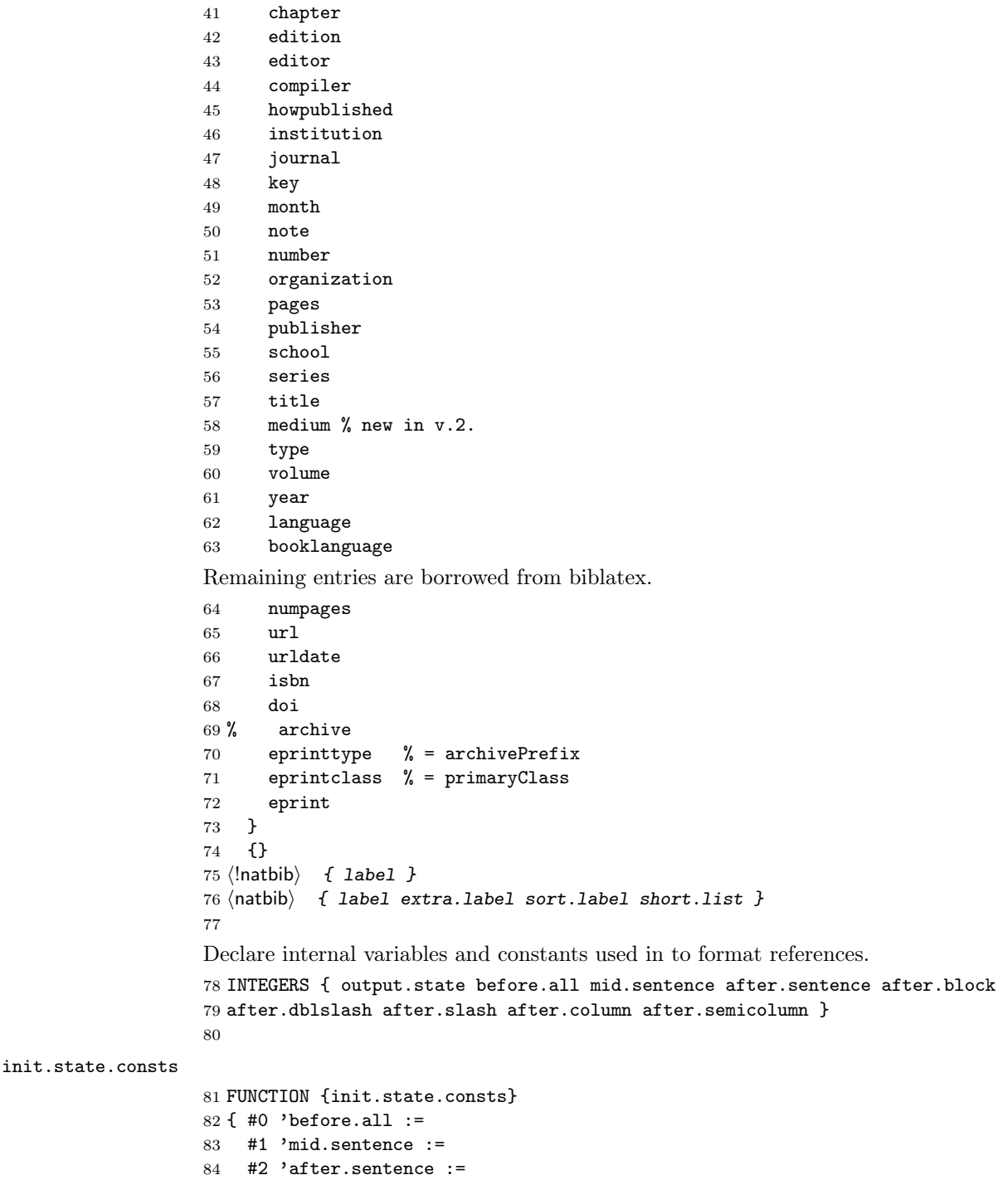

#3 'after.block :=

#4 'after.dblslash :=

```
87 #5 'after.slash :=
88 #6 'after.column :=
89 #7 'after.semicolumn :=
90 }
91
92 STRINGS { s t }
93
94 STRINGS { curlanguage }
95
```
# 2.2 Formatting functions

```
change.language Declare function to switch language.
               96 FUNCTION {change.language}
               97 { booklanguage empty$
               98 { "" }
               99 { booklanguage 'curlanguage :=
               100 "\selectlanguageifdefined{"
               101 curlanguage *
               102 "}" *
               103 }
               104 if$
               105 }
               106
output.nonnull Declare functions to output various parts of bibliographic record.
               107 FUNCTION {output.nonnull}
               108 {
               109 swap$
               110 output.state mid.sentence =
               111 { ", " * write$ }
               112 { output.state after.block =
               113 { add.period$ write$
               114 \langle!modern\rangle " " quote$ "--- " * * write$
               115 (modern) " \BibDash " write$
               116 newline$
               117 "\newblock " write$
               118 }
               119 { output.state before.all =
               120 'write$
               121 { output.state after.dblslash =
               122 \{ "^*/'' * change.length]123 { output.state after.slash =
               124 { "\gamma " * write$ }
               125 { output.state after.column =
               126 \langle (strict | modern) \langle \langle ": " * write$ \rangle<br>127 \langle strict | modern) \langle "\rangle": " * write$ \rangle127 \langlestrict | modern\rangle128 { output.state after.semicolumn =
               129 \langle!(strict | modern) \{ "; " * write$ }
               130 \langlestrict | modern\rangle \{ "\tilde{ }; " * write$ \rangle
```

```
132 if $
            133 }
            134 if $
            135 }
           136 if$
           137 }
           138 if$
           139 }
           140 if$
           141    }
           142 if$
           143 mid.sentence 'output.state :=
           144 }
           145 if$
           146 }
           147
     output
output.check 148 FUNCTION {output}
           149 { duplicate$ empty$
           150 'pop$
           151 'output.nonnull
           152 if$
           153 }
           154
           155 FUNCTION {output.check}
           156 { 't :=
           157 duplicate$ empty$
           158 { pop$ "empty " t * " in " * cite$ * warning$ }
           159 'output.nonnull
           160 if$
           161 }
           162
  fin.entry fin.entry finalizes current entry. It writes dot, if no dot is found in stack, and starts new line.
           163 FUNCTION {fin.entry}
           164 { add.period$
           165 write$
           166 newline$
           167 }
           168
  new.block Declare family of functions to put punctuation marks depending of current status of output
            stack. The just check output state and revert it another state if required. Checking output state
            prevents occasional doubling of punctuation marks.
           169 FUNCTION {new.block}
           170 { output.state before.all =
           171 'skip$
```
131  ${$ 4dd.period\$ " " \* write\$ }

```
172 { after.block 'output.state := }
173 if$
```

```
174 }
              175
 new.dblslash
               176 FUNCTION {new.dblslash}
               177 { output.state before.all =
               178 'skip$
               179 { after.dblslash 'output.state := }
               180 if$
               181 }
               182
    new.slash
               183 FUNCTION {new.slash}
               184 { output.state before.all =
               185 'skip$
               186 { after.slash 'output.state := }
               187 if$
               188 }
               189
   new.column
               190 FUNCTION {new.column}
               191 { output.state before.all =
               192 'skip$
               193 { after.column 'output.state := }
               194 if$
               195 }
               196
new.semicolumn
               197 FUNCTION {new.semicolumn}
               198 { output.state before.all =
               199 'skip$
               200 { after.semicolumn 'output.state := }
              201 if$
              202 }
               203
 new.sentence
              204 FUNCTION {new.sentence}
               205 { output.state after.block =
              206 'skip$
               207 { output.state before.all =
               208 'skip$
               209 { after.sentence 'output.state := }
              210 if$
              211 }
              212 if$
              213 }
              214
```

```
add.blank
          215 FUNCTION {add.blank}
          216 { " " * before.all 'output.state :=
          217 }
          218
     not Declare few logical functions.
          219 FUNCTION {not}
          220 { { #0 }
          221 { #1 }
          222 if$
          223 }
          224
     and
         225 FUNCTION {and}
          226 { 'skip$
          227 { pop$ #0 }
          228 if$
          229 }
          230
      or
          231 FUNCTION {or}
          232 { { pop$ #1 }
          233 'skip$
          234 if$
          235 }
          236
chop.word The function chop.word in substr len str chop.word removes given substring substr of length
           len from the beginning of the string str.
          237 ⟨*sort | natbib⟩
          238 INTEGERS { len }
          239
          240 FUNCTION {chop.word}
          241 \{ 's :=242 'len :=
          243 s #1 len substring$ =
          244 { s len #1 + global.max$ substring$ }
          245 's
          246 if$
          247 }
          248 ⟨/sort | natbib⟩
          249
non.stop
          250 FUNCTION {non.stop}
          251 { duplicate$
          252 "}" * add.period$
          253 #-1 #1 substring$ "." =
```
}

 new.block.checka FUNCTION {new.block.checka} { empty\$ 'skip\$ 'new.block if\$ } new.block.checkb FUNCTION {new.block.checkb} { empty\$ swap\$ empty\$ and 'skip\$ 'new.block if\$ } w.sentence.checka FUNCTION {new.sentence.checka} { empty\$ 'skip\$ 'new.sentence if\$ } w.sentence.checkb FUNCTION {new.sentence.checkb} { empty\$ swap\$ empty\$ and 'skip\$ 'new.sentence if\$ } w.dblslash.checka For online entry. FUNCTION {new.dblslash.checka} { empty\$ 'skip\$ 'new.dblslash if\$ } field.or.null FUNCTION {field.or.null}

```
296 { duplicate$ empty$
                  297 { pop$ "" }
                  298 'skip$
                  299 if$
                  300 }
                  301
        emphasize Declare function to emphasize last string in stack.
                  302 FUNCTION {emphasize}
                  303 { duplicate$ empty$
                  304 { pop$ "" }
                  305 { "\BibEmph{" swap$ * "}" * }
                  306 if$
                  307 }
                  308
e.square.brackets New in v.1.2. Declare function to enclose last word in square brackets. It do so only for the
                   string option.
                  309 ⟨*!strict⟩
                  310 FUNCTION {enclose.square.brackets} { }
                  311 ⟨/!strict⟩
                  312 ⟨*strict⟩
                  313 FUNCTION {enclose.square.brackets}
                  314 { duplicate$ empty$
                  315 { pop$ "" }
                  316 { "[" swap$ * "]" * }
                  317 if$
                  318 }
                  319 ⟨/strict⟩
                  320
                  321
                  322 % \DescribeFunction{bracify}
                  323 % \DescribeFunction{bracketise}
                  324 % \DescribeFunction{parenthesify}
                  325 % New in v.1.2. An idea borrowed from apsrev4-1.bst.
                  326 % Declare function to enclose last word in braces, square brackets and
                  327 % parenthesis.
                  328 % \begin{macrocode}
                  329 FUNCTION {bracify}
                  330 { duplicate$ empty$
                  331 { pop$ "{}" }
                  332 { "{" swap$ * "}" * }
                  333 if$
                  334 }
                  335 FUNCTION {bracketise}
                  336 { duplicate$ empty$
                  337 { pop$ "[]" }
                  338 { "[" swap$ * "]" * }
                  339 if$
                  340 }
                  341 FUNCTION {parenthesify}
```

```
342 { duplicate$ empty$
343 { pop$ "()" }
344 { "(" swap$ * ")" * }
345 if$
346 }
347
348
```
space.word space.word inserts space before last string in stack.

```
349 FUNCTION {space.word}
350 { " " swap$ * " " * }
351
```
# 2.3 Standard abbreviations

```
bbl.edby Declare language-sensitive abbreviations.
```

```
352 FUNCTION {bbl.edby} % { "\bbledby{}" }
          353 { curlanguage "english" =
          354 {"Ed.\ by"}
          355 { curlanguage "ukrainian" =
          356 \langle \text{lutf8} \rangle {"{\cyr\CYRP\cyrii\cyrd\ \cyrr\cyre\cyrd.}"}
          357 \langleutf8\rangle {"Під ред."}
          358 { curlanguage "russian" = \langle 1.158} { \{ \text{Cyr} \} \text{Cyr} \}359 ⟨!utf8⟩ {"{\cyr\CYRP\cyro\cyrd\ \cyrr\cyre\cyrd.}"}
          360 ⟨utf8⟩ {"Под ред."}
          361 { curlanguage "german" =
          362 { "ed." }
          363 {"language is not defined: " language "edby" * * warning$ "Ed.\ by"}
          364 if$}
          365 if$}
          366 if$}
          367 if$}
          368
bbl.cmplr
          369 FUNCTION {bbl.cmplr}
          370 { curlanguage "english" =
          371 { "Compiler"}
          372 { curlanguage "german" =
          373 { "Hrsg." }
          374 { curlanguage "ukrainian" =
          375 \langle!utf8\rangle {"{\cyr\CYRU\cyrk\cyrl.}"}
          376 ⟨utf8⟩ {"{Укл.}"}
          377 { curlanguage "russian" =
          378 \langle \text{lutf8} \rangle {"{\cyr\CYRS\cyro\cyrs\cyrt.}"}
          379 ⟨utf8⟩ {"{Сост.}"}
          380 {"language is not defined: " language "cmplr" * * warning$ "Compiler"}
          381 if$}
          382 if$}
          383 if$}
          384 if$}
```

```
bbl.edition
           386 FUNCTION {bbl.edition} % { "\bbledition{}" }
           387 { curlanguage "english" =
           388 {"edition"}
           389 { curlanguage "ukrainian" =
           390 \langle!utf8\rangle {"{\cyr\cyrv\cyri\cyrd.}"}
           391 ⟨utf8⟩ {"{вид.}"}
           392 { curlanguage "russian" =
           393 \langle \text{lutf8} \rangle {"{\cyr\cyri\cyrz\cyrd.}"}
           394 ⟨utf8⟩ {"{изд.}"}
           395 { curlanguage "german" =
           396 {" {aus.}" } %%%% { "Aufl." } ??
           397 { curlanguage "italian" =
           398 {"edizione"}
           399 { curlanguage "french" =
           400 {\{\n \ \ \ \ \ \ }}401 {"language is not defined: " language "edition" * * warning$ "edition"}
           402 if$}
           403 if$}
           404 if$}
           405 if$}
           406 if$}
           407 if$}
           408
bbl.vvolume
           409 FUNCTION {bbl.vvolume} % { "\bblVolume{}" }
           410 { curlanguage "english" = curlanguage "french" = or curlanguage "italian" = or
           411 {"Volume"}
           412 { curlanguage "ukrainian" = curlanguage "russian" = or
           413 \langle \text{lutf8} \rangle { "\CYRT\cyro\cyrm" }
           414 ⟨utf8⟩ { "Том" }
           415 { curlanguage "german" =
           416 {"{Band}"} %%%% { "Volumen" }
           417 {"language is not defined: " language "vvolume" * * warning$ "Volume"}
           418 if$}
           419 if$}
           420 if$}
           421
  bbl.vvol
           422 FUNCTION {bbl.vvol} % { "\bblVol{}" }
           423 { curlanguage "english" = curlanguage "french" = or curlanguage "italian" = or
           424 {"Vol."}
           425 { curlanguage "ukrainian" = curlanguage "russian" = or
           426 ⟨!utf8⟩ {"\CYRT."}
           427 ⟨utf8⟩ {"Т."}
           428 { curlanguage "german" =
           429 {"{Bd.}"} %%%% { "Vol." }
           430 {"language is not defined: " language "vvol" * * warning$ "Vol."}
```

```
431 if$}
           432 if$}
           433 if$}
           434
bbl.iissue
           435 FUNCTION {bbl.iissue} % { "\bblIssue{}" }
           436 { curlanguage "english" =
           437 {"Issue"}
           438 { curlanguage "ukrainian" =
           439 \langle l \rangle {"\CYRV\cyri\cyrp\cyru\cyrs\cyrk"}<br>440 \langle l \rangle {"Bunyck"}
           440 \langleutf8\rangle { "Випуск"}<br>441 { curlanguage "
                    441 { curlanguage "russian" =
           442 \langle \text{lutf8} \rangle {"\CYRV\cyrery\cyrp\cyru\cyrs\cyrk"}
           443 \langleutf8\rangle {"Bыпуск"}
           444 { curlanguage "german" =
           445 {"{Heft}"} %%%% { "Ausgabe" }
           446 {"language is not defined: " language "iissue" * * warning$ "Issue"}
           447 if$}
           448 if$}
           449 if$}
           450 if$}
           451
  bbl.iiss
           452 FUNCTION {bbl.iiss} % { "\bblIss{}" }
           453 { curlanguage "english" =
           454 {"Iss."}
           455 { curlanguage "ukrainian" =
           456\langle \vert \text{utf8} \rangle {"\CYRV\cyri\cyrp."}
           457 ⟨utf8⟩ {"Вип."}
           458 { curlanguage "russian" =
           459 \langle \text{lutf8} \rangle {"\CYRV\cyrery\cyrp."}
           460 ⟨utf8⟩ {"Вып."}
           461 { curlanguage "german" =
           462 {"{H.}"}
           463 {"language is not defined: " language "iiss" * * warning$ "Iss."}
           464 if$}
           465 if$}
           466 if$}
           467 if$}
           468
    bbl.of
           469 FUNCTION {bbl.of} % { "\bblof{}" }
           470 { curlanguage "english" =
           471 {"of"}
           472 { curlanguage "german" =
           473 { "von" }
           474 { curlanguage "ukrainian" =
           475 \langle \text{let } f'' \{\c{yr}\c{yr}i\c{yrz}'' \}476 ⟨utf8⟩ { "{iз}" }
```

```
477 { curlanguage "russian" =
            478 \langle \text{lutf8} \rangle { "{\cyr\cyri\cyrz}" }
            479 \langleutf8\rangle { "\{us}" }
            480 {"language is not defined: " language "of" * * warning$ "of"}
            481 if$}
            482 if$}
            483 if$}
            484 if$}
            485
   bbl.etal
            486 FUNCTION {bbl.etal} % { "\bblof{}" }
            487 { curlanguage "english" =
            488 {"et~al."}
            489 { curlanguage "german" =
            490 { "u.~a." }
            491 { curlanguage "ukrainian" =
            492 \langle \text{lutf8} \rangle {"{\cyr\cyrt\cyra~\cyrii\cyrn.}"}
            493 \langleutf8\rangle {"{\tau a<sup>2</sup>iH.}"}
            494 { curlanguage "russian" =
            495 \langle \text{lutf8} \rangle {"{\cyr\cyri~\cyrd\cyrr.}"}
            496 \langleutf8\rangle {"\pi<sup>-</sup>\pip."}
            497 		 {"language is not defined: " language "et~al" * * warning$ "et~al."}
            498 if$}
            499 if$}
            500 if$}
            501 if$}
            502
   bbl.and
            503 ⟨*natbib⟩
            504 FUNCTION \{bb, and\} % \{ "\bbland{}" }
            505 { curlanguage "english" =
            506 {"and"}
            507 { curlanguage "german" =
            508 { "und" }
            509 { curlanguage "ukrainian" =
            510 ⟨!utf8⟩ {"{\cyrii}"}
            511 \langleutf8\rangle \{''i\}512 { curlanguage "russian" =
            513 \langle \text{lutf8} \rangle \{ \text{Vcyri} \}514 \langleutf8\rangle {"\bf{r}"}
            515 {"language is not defined: " language "and" * * warning$ "and"}
            516 if$}
            517 if$}
            518 if$}
            519 if$}
            520 ⟨/natbib⟩
            521
bbl.nnumber
```
FUNCTION {bbl.nnumber} % { "\bblNumber{}" }

```
523 { curlanguage "english" =
           524 {"Number"}
           525 { curlanguage "ukrainian" = curlanguage "russian" = or
           526 ⟨!utf8⟩ { "\CYRN\cyro\cyrm\cyre\cyrr" }
           527 ⟨utf8⟩ { "{Номер}" }
           528 { curlanguage "german" =
           529 {"{Heft}"} %%% { "Anzahl" }
           530 {"language is not defined: " language "nnumber" * * warning$ "Number"}
           531 if$}
           532 if$}
           533 if$}
           534
bbl.number
           535 FUNCTION {bbl.number} % { "\bblnumber{}" }
           536 { curlanguage "english" =
           537 {"number"}
           538 { curlanguage "ukrainian" = curlanguage "russian" = or
           539 \langle \text{lutf8} \rangle {"{\cyr\cyrn\cyro\cyrm\cyre\cyrr}"}
           540 ⟨utf8⟩ {"{номер}"}
           541 { curlanguage "german" =
           542 {"{Heft}"} %%% { "anzahl" }???
           543 {"language is not defined: " language "number" * * warning$ "number"}
           544 if$}
           545 if$}
           546 if$}
           547
   bbl.nr
           548 FUNCTION {bbl.nr} % { "\bblno{}" }
           549 { curlanguage "english" =
           550 {"no."}
           551 { curlanguage "italian" =
           552 { "no" }
           553 { curlanguage "ukrainian" = curlanguage "russian" = or 554 \langle \vert \text{trf8} \rangle { "{\cyr\textnumero}" }
                            \{ ''\{\c{yr\texttt{x}rumero}'' \}555 ⟨utf8⟩ { "{№}" }
           556 { curlanguage "german" =
           557 {"{H.}"} %%% { "an." }
           558 {"language is not defined: " language "nr" * * warning$ "no."}
           559 if$}
           560 if$}
           561 if$}
           562 if$}
           563
  bbl.nnr
           564 FUNCTION {bbl.nnr} % { "\bblno{}" }
           565 { curlanguage "english" =
           566 {"No."}
           567 { curlanguage "ukrainian" = curlanguage "russian" = or
           568 \langle \text{lutf8} \rangle { "{\cyr\textnumero}" }
```

```
569 ⟨utf8⟩ { "{№}" }
          570 { curlanguage "german" =
          571 {"{H.}"} %%% { "an." }
          572 {"language is not defined: " language "nnr" * * warning$ "No."}
          573 if$}
          574 if$}
         575 if$}
         576
  bbl.in
         577 FUNCTION {bbl.in} % { "\bblin{}" }
         578 { curlanguage "english" = curlanguage "german" = or
         579 {"in"}
          580 { curlanguage "ukrainian" = curlanguage "russian" = or
          581 ⟨!utf8⟩ { "{\cyr\cyrv}" }
          582 \langleutf8\rangle { "{в}" }
          583 {"language is not defined: " language "in" * * warning$ "in"}
          584 if$}
          585 if$}
          586
 bbl.iin
         587 FUNCTION {bbl.iin} % { "\bblIn{}" }
         588 { curlanguage "english" = curlanguage "german" = or
         589 {"In"}
          590 { curlanguage "ukrainian" = curlanguage "russian" = or
          591 ⟨!utf8⟩ { "\CYRV" }
          592 \langleutf8\rangle { "{B}" }
          593 {"language is not defined: " language "iin" * * warning$ "In"}
          594 if$}
         595 if$}
         596
bbl.pages
         597 FUNCTION {bbl.pages} % { "\bblpp." }
         598 { curlanguage "english" = curlanguage "french" = or curlanguage "italian" = or
         599 {"p."} %%% {"pp."}
          600 { curlanguage "ukrainian" = curlanguage "russian" = or
          601 \langle!utf8\rangle {"{\cyr\cyrs.}"}
          602 ⟨utf8⟩ {"{с.}"}
          603 { curlanguage "german" =
          604 {"S."} %%%% { "s." }
          605 {"language is not defined: " language "pages" * * warning$ "p."}
          606 if$}
          607 if$}
         608 if$}
         609
bbl.page
         610 FUNCTION {bbl.page} % { "\bblp."
         611 { curlanguage "english" = curlanguage "french" = or curlanguage "italian" = or
         612 {"p."}
```

```
613 { curlanguage "ukrainian" = curlanguage "russian" = or
            614 \langle \text{let} \rangle \{ \text{``} \{ \text{cyr} \} \}615 ⟨utf8⟩ {"{с.}"}
            616 { curlanguage "german" =
            617 {"S."} %%%% { "s." }
            618 {"language is not defined: " language "page" * * warning$ "p."}
            619 if$}
            620 if$}
            621 if$}
            622
bbl.ppages
            623 FUNCTION {bbl.ppages}% { "\bblPp." }
            624 { curlanguage "english" = curlanguage "french" = or curlanguage "italian" = or
            625 {"P."} %%%% { "Pp." }
            626 { curlanguage "ukrainian" = curlanguage "russian" = or
            627 \langle!utf8\rangle {"{\cyr\CYRS.}"}
            628 ⟨utf8⟩ {"{С.}"}
            629 { curlanguage "german" =
            630 {"S."}
            631 {"language is not defined: " language "ppages" * * warning$ "P."}
            632 if$}
            633 if$}
            634 if$}
            635
 bbl.ppage
            636 FUNCTION {bbl.ppage} % { "\bblP." }
            637 { curlanguage "english" = curlanguage "french" = or curlanguage "italian" = or
            638 {"P."}
            639 { curlanguage "ukrainian" = curlanguage "russian" = or
            640 \langle!utf8\rangle {"{\cyr\CYRS.}"}
            641 \langleutf8\rangle {"{C.}"}
            642 { curlanguage "german" =
            643 {"S."}
            644 {"language is not defined: " language "ppage" * * warning$ "P."}
            645 if$}
            646 if$}
            647 if$}
            648
bbl.urldate Next function was added in version 2012.01.15.
            649 FUNCTION {bbl.urldate}
            650 { curlanguage "english" =
            651 {"online; accessed"}
            652 { curlanguage "ukrainian" =
            653 \langle \left( \left| \frac{y}{x} \right| \right) { "{\cyrd\cyra\cyra\cyra\ \cyrz\cyrv\cyre\cyrr\cyrn\cyr<br/>n\cyrya}" }
            654 \langleutf8\rangle { "{дата звернення}" }
            655 { curlanguage "russian" =
            656 ⟨!utf8⟩ { "{\cyrd\cyra\cyrt\cyra\ \cyro\cyrb\cyrr\cyra\cyrshch\cyre\cyrn\cyri\cyrya}" }
            657 \langleutf8\rangle { "{дата обращения}" }
            658 { curlanguage "german" =
```

```
659 { "{online; abgerufen}" }
              660 { "language is not defined: " language "urldate" * * warning$ "online; accessed" }
              661 if$}
              662 if$}
              663 if$}
              664 if$}
              665
bbl.techreport
              666 FUNCTION {bbl.techreport} % rename to bbl.techreport
              667 { curlanguage "english" =
              668 { "Rep." }
              669 { curlanguage "german" =
              670 { "Bericht" }
              671 { curlanguage "russian" =
              672 \langle \langle \langle \rangle \rangle { "{\cyr\CYRO\cyrt\cyrch\cyre\cyrt}" }
              673 ⟨utf8⟩ { "{Отчет}" }
              674 { "language is not defined: " language "techrep" * * warning$ "Rep." }
              675 if$}
              676 if$}
              677 if$}
              678
  bbl.mthesis
              679 FUNCTION {bbl.mthesis}
              680 { curlanguage "english" =
              681 { "Master's thesis" }
              682 { curlanguage "german" =
              683 { "Diss.~Mag." }
              684 { curlanguage "russian" =
              685 ⟨!utf8⟩ { "{\cyr\CYRK\cyrv\cyra\cyrl\cyri\cyrf\cyri\cyrk\cyra\cyrc\cyri"
              686 ⟨!utf8⟩ "\cyro\cyrn\cyrn\cyra\cyrya\ \cyrr\cyra\cyrb\cyro\cyrt\cyra\ " *
              687 ⟨!utf8⟩ "\cyrm\cyra\cyrg\cyri\cyrs\cyrt\cyrr\cyra}" * }
              688 \langleutf8\rangle { "{Квалификационная работа магистра}" }
              689 { "language is not defined: " language "mthesis" * * warning$ "Master's thesis" }
              690 if$}
              691 if$}
              692 if$}
              693
bbl.phdthesis
              694 FUNCTION {bbl.phdthesis}
              695 { curlanguage "english" =
              696 { "Ph.\,D. thesis" }
              697 { curlanguage "german" =
              698 { "Diss.~Ph.\,D." }
              699 { curlanguage "russian" =
              700 ⟨!utf8⟩ { "{\cyr\CYRD\cyri\cyrs\cyrs\ldots\ \cyrk\cyra\cyrn\cyrd\cyri"
              701 ⟨!utf8⟩ "\cyrd\cyra\cyrt\cyra\ \cyrn\cyra\cyru\cyrk}" * }
              702 \langleutf8\rangle { "{Дисс\langleldots\rangle кандидата наук}" }
              703 { curlanguage "french" =
              704 { "Th\'{e}se de doctorat" }
```

```
705 { "language is not defined: " language "phdthesis" * * warning$ "Ph.\,D. thesis" }
                706 if$}
                707 if$}
                708 if$}
                709 if$}
                710
 bbl.dscithesis
                711 FUNCTION {bbl.dscithesis}
                712 { curlanguage "english" =
                713 { "Dr.\,Sci. dissertation" }
                714 { curlanguage "german" =
                715 { "Diss.~Dr." }
                716 { curlanguage "russian" =
                717 ⟨!utf8⟩ { "{\cyr\CYRD\cyri\cyrs\cyrs\ldots\ \cyrd\cyro\cyrk\cyrt\cyro"
                718 \langle \text{lutf8} \rangle "\cyrr\cyra\ \cyrn\cyra\cyru\cyrk}" * }
                719 ⟨utf8⟩ { "{Дисс\ldots\ доктора наук}" }
                720 { "language is not defined: " language "dscithesis" * * warning$ "Dr.\,Sci. dissertation" }
                 721 if$}
                722 if$}
                723 if$}
                724
 bbl.nnoaddress
                725 FUNCTION {bbl.nnoaddress}
                726 { curlanguage "english" =
                727 { "S.\ l." }
                728 { curlanguage "russian" =
                729 \langle \text{lutf8} \rangle { "{\cyr\CYRB.\ \cyrm.}" }
                730 ⟨utf8⟩ { "{Б.\ м.}" }
                731 { "language is not defined: " language "nnoaddress" * * warning$ "S.\ l." }
                732 if$}
                733 if$}
                734
bbl.nopublisher
                735 FUNCTION {bbl.nopublisher}
                736 { curlanguage "english" =
                737 { "s.\ n." }
                738 { curlanguage "russian" =
                739 ⟨!utf8⟩ { "{\cyr\cyrb.\ \cyri.}" }
                740 ⟨utf8⟩ { "{б.\ и.}" }
                741 { "language is not defined: " language "nnopublisher" * * warning$ "s.\ n." }
                742 if$}
                743 if$}
                744
bbl.nnopublisher
                745 FUNCTION {bbl.nnopublisher}
                746 { curlanguage "english" =
                747 { "S.\ n." }
                748 { curlanguage "russian" =
```

```
749 ⟨!utf8⟩ { "{\cyr\CYRB.\ \cyri.}" }
                 750 \langleutf8\rangle { "\{E.\, \langle \, H.\}" }
                 751 { "language is not defined: " language "nnopublisher" * * warning$ "S.\ n." }
                 752 if$}
                 753 if$}
                 754
bbl.medium.text
                 755 FUNCTION {bbl.medium.text}
                 756 { curlanguage "english" =
                 757 { "Text" }
                 758 { curlanguage "russian" = curlanguage "ukrainian" = or
                 759 ⟨!utf8⟩ { "{\cyr\CYRT\cyre\cyrk\cyrs\cyrt}" }
                 760 ⟨utf8⟩ { "{Текст}" }
                 761 { "language is not defined: " language "medium" * * warning$ "Text" }
                 762 if$}
                 763 if$}
                 764
bbl.medium.elres
                 765 FUNCTION {bbl.medium.elres}
                 766 { curlanguage "english" =
                 767 { "Electronic resource" }
                 768 { curlanguage "russian" =
                 769 ⟨!utf8⟩ { "{\cyr\CYREREV\cyrl\cyre\cyrk\cyrt\cyrr\cyro\cyrn\cyrn\cyrery\cyrishrt\ \cyrr\cyre\cyrs\cyru\cyrr\cyrs}" }
                 770 ⟨utf8⟩ { "{Электронный ресурс}" }
                 771 { curlanguage "ukrainian" =
                 772 ⟨!utf8⟩ { "{\cyr\CYRE\cyrl\cyre\cyrk\cyrt\cyrr\cyro\cyrn\cyrn\cyri\cyrishrt\ \cyrr\cyre\cyrs\cyru\cyrr\cyrs}" }
                 773 ⟨utf8⟩ { "{Електронний ресурс}" }
                 774 { "language is not defined: " language "medium" * * warning$ "Electronic resource" }
                 775 if$}
                 776 if$}
                 777 if$}
                 778
                 779
      bbl.chief
                 780 FUNCTION {bbl.chief}
                 781 { curlanguage "english" =
                 782 { "chief" }
                 783 { curlanguage "russian" =
                 784 ⟨!utf8⟩ { "\cyrr\cyru\cyrk." }
                 785 ⟨utf8⟩ { "{рук.}" }
                 786 { curlanguage "ukrainian" =
                 787 ⟨!utf8⟩ { "\cyrr\cyru\cyrk." }
                 788 ⟨utf8⟩ { "{рук.}" }
                 789 { "language is not defined: " language "chief" * * warning$ "chief" }
                 790 if$}
                 791 if$}
                 792 if$}
                 793
```

```
bbl.executor
             794 FUNCTION {bbl.executor}
             795 { curlanguage "english" =
             796 { "Executor" }
             797 { curlanguage "russian" =
             798 ⟨!utf8⟩ { "{\cyr\cyri\cyrs\cyrp\cyro\cyrl\cyrn.}" }
             799 \langleutf8\rangle { "\{uсполн.}" }
             800 { curlanguage "ukrainian" =
             801 \{ \{ \ ( \ "{\cyr\cyrv\cyri\cyrb\cyrb\cyrn\cyra\cyrv\cyrc\cyrc\cyrsttsn} " }802 ⟨utf8⟩ { "{виконавець}" }
             803 { "language is not defined: " language "medium" * * warning$ "Executor" }
             804 if$}
             805 if$}
             806 if$}
             807
```
bbl.medium

```
808 FUNCTION {bbl.medium}
809 { type$ "online" =
810 { bbl.medium.elres }
811 { bbl.medium.text }
812 if$}
813
```
### 2.4 Formatting functions

Declare functions to format separate elements of bibliographic reference.

```
814 INTEGERS { nameptr namesleft numnames }
815
816
```
format.names Function format.names has 2 version. First is for bibliographic records rather then for bibliographic references. It is used for .bst styles compiled without the modern option. It format every name as 'LastName, F. S.'. Historically, this version was used first for earlier styles included into GOST bundle.

### Important note

Neither bibtex nor bibtex8 can handle unicoded text without troubles. In particular, they fail to reduce a Cyrillic name to initials. Therefore we avoid using f. primitive when option utf8 is in effect.

```
817 ⟨*!modern⟩
818 FUNCTION {format.names}
819 {
820 \langlelutf8\rangle #1 "{vv~}{11}{~jj}{,~f.}" format.name$
821 \langleutf8\rangle #1 "{vv~}{11}{~jj}{,~ff}" format.name$
822 }
823 ⟨/!modern⟩
```
Second version drops comma from output so that every name is formatted as 'LastName F. S.'. It also substitutes 4th and following names by localized term 'et al'.

⟨\*modern⟩

```
825 FUNCTION {format.names}
826 {
827 's :=828 #1 'nameptr :=
829 s num.names$ 'numnames :=
830 numnames 'namesleft :=
831 { namesleft #0 > }
832 { s nameptr
833 \langle \text{lutf8} \rangle "\{vv^* \} \{11\} \{ \tilde{i} \} \{ \tilde{f} \} \{ \tilde{f} \}" format.name$ 't :=
834 \langleutf8\rangle "\{vv^* \}{11}{"jj}{"ff}" format.name$ 't :=
835 nameptr #1 >
836 { nameptr #4 =
837 numnames #4 > and
838 \{ 'others' 't \; :=839 #1 'namesleft := }
840 'skip$
841 if$
842 namesleft #1 >
843 { ", " * t * }
844 \{ t \text{ "others" =}845 t "\sim others" =
846 or
847 \langle!strict\rangle \{ " * bbl.etal * }<br>848 \langlestrict\rangle \{ " * bbl.etal encl
                       { " " * bbl.etal enclose.square.brackets *}
849 \{ " , " * t * }850 if$
851 }
852 if$
853 }
854 't
855 if$
856 nameptr #1 + 'nameptr :=
857 namesleft #1 - 'namesleft :=<br>858 }
858 }
859 while$
860 }
861 ⟨/modern⟩
862
```
format.lab.names Declare function to go to optional argument of \bibitem in the styles generated with the option natbib.

```
863 ⟨*natbib⟩
864 FUNCTION {format.lab.names}
865 \{ 's :=866 language empty$
867 { "english" 'curlanguage := }
868 { language 'curlanguage := }
869 if$
870 s #1 "\{vv^*\}{11}" format.name$
871 s num.names$ duplicate$
872 #2 >
```

```
873 %{ pop$ " et~al." * }
874 { pop$ " " bbl.etal * * }
875 { #2 <
876 'skip$
877 \{ s \#2 \text{ "} \{ \text{ff } \} \{ \text{vv } \} \{ \text{11} \} \{ \text{ } j \} \} \text{ "} \text{ format.name} \ "others" =
878 \frac{1}{6} \frac{1}{6} \frac{1}{6} \frac{1}{6} \frac{1}{6} \frac{1}{6} \frac{1}{6} \frac{1}{6} \frac{1}{6} \frac{1}{6} \frac{1}{6} \frac{1}{6} \frac{1}{6} \frac{1}{6} \frac{1}{6} \frac{1}{6} \frac{1}{6} \frac{1}{6} \frac{1}{6} \frac{1}{6} \frac{1}{6} \frac{1}{6879 \{ " " bbl. etal * * }880 \frac{1}{4} " and " * s #2 "{vv~}{11}" format.name$ * }
881 \{ " " bbl. and " " * * * s #2 " \{ vv \tilde{ } \} \{ 11 \} " format.name \882 if$
883 }
884 if$
885 }
886 if$
887 }
888 ⟨/natbib⟩
889
```
format.names.rev Declare function to format names for authors/bookauthors list after title and etc. Note that format.names.rev cuts list of names to at most 4 persons. We do not cut names to initials in this list.

```
890 FUNCTION {format.names.rev}
891 {
892 's :=
893 #1 'nameptr :=
894 s num.names$ 'numnames :=
895 numnames 'namesleft :=
896 { namesleft #0 > }
897 { s nameptr
898 \langle \text{lutf8} \rangle %"{f.}{~vv}{~11}{, jj}" format.name$ 't :=
899 \langle \text{lutf8} \rangle "{ff}{"vv}{"11}{, jj}" format.name$ 't :=
900 \langleutf8\rangle "{ff}{"vv}{"11}{, jj}" format.name$ 't :=
901 nameptr #1 >
902 { nameptr #4 =
903 numnames #4 > and
904 { "others" 't :=
905 #1 'namesleft := }
906 'skip$
907 if$
908 namesleft #1 >
909 { ", " * t * }
910 { t "others" =
911 t''others" =
912 or
913 \langle strict \rangle { " " * bbl.etal * }
914 \langlestrict\rangle \{ " " * bbl.etal enclose.square.brackets * }
915 { ", " * t * }
916 if$
917 }
918 if$
919 }
```

```
920 't
921 if$
922 nameptr #1 + 'nameptr :=
923 namesleft #1 - 'namesleft := 924924 }
925 while$
926 }
927
```
format.key Function to substitute empty field (usually, author name) with the key field.

```
928 ⟨*natbib⟩
929 FUNCTION {format.key}
930 { empty$
931 { key field.or.null }
932 { "" }
933 if$
934 }
935 ⟨/natbib⟩
```
#### format.authors

```
937 FUNCTION {format.authors}
938 { author empty$
939 { "" }
940 { author format.names emphasize}
941 if$
942 }
943
```
### author.key.label

```
944 ⟨*natbib⟩
945 FUNCTION {author.key.label}
946 { author empty$
947 { key empty$
948 { cite$ #1 #3 substring$ }
949 'key
950 if$
951 }
952 { author format.lab.names }
953 if$
954 }
955
956 FUNCTION {author.editor.key.label}
957 { author empty$
958 { editor empty$
959 { key empty$
960 \{ \text{cite} \#1 \#3 \text{ substring} \}<br>
961 \% \text{key} \% \text{ causes 1}961 %'key \frac{1}{2}%'key \frac{1}{2}%' causes lost of year
962 { "{}" key * } %% Bug in bibtex8 ??
963 if$
964 }
965 { editor format.lab.names }
```

```
966 if$
967 }
968 { author format.lab.names }
969 if$
970 }
971
972 FUNCTION {author.key.organization.label}
973 { author empty$
974 { key empty$
975 { organization empty$
976 { cite$ #1 #3 substring$ }
977 \{ "The " #4 organization chop.word #3 text.prefix$ }
978 if$<br>979 }
979 }
980 'key
981 if$
982 }
983 { author format.lab.names }
984 if$
985 }
986
987 FUNCTION {editor.key.organization.label}
988 { editor empty$
989 { key empty$
990 { organization empty$
991 { cite$ #1 #3 substring$ }
992 { "The " #4 organization chop.word #3 text.prefix$ }
993 if$<br>994 }
994 }
995 'key
996 if$
997 }
998 { editor format.lab.names }
999 if$
1000 }
1001
1002 FUNCTION {calc.short.authors}
1003 { type$ "book" =
1004 type$ "inbook" =
1005 or
1006 'author.editor.key.label
1007 { type$ "proceedings" =
1008 'editor.key.organization.label
1009 \{ type \$ \ "manual" =\n1010 'author.key.organization.label
1011 'author.key.label
1012 \qquad \qquad \qquad if $
1013 }
1014 if$
1015 }
```
 if\$ 'short.list := } 1020 FUNCTION {calc.label} { calc.short.authors short.list "(" \* 1025 year duplicate\$ empty\$ short.list key field.or.null = or { pop\$ "" } 'skip\$ if\$ \* 1031 'label := } ⟨/natbib⟩ ormat.bookauthors This function is used only once, in bookauthor.before, and the latter is used only in inbook entry. FUNCTION {format.bookauthors} { bookauthor empty\$ { "" } { bookauthor format.names} if\$ }  $m$ at.authors.after FUNCTION {format.authors.after} { author empty\$ { "" } 1046 { author format.names.rev} if\$ } bookauthors.after FUNCTION {format.bookauthors.after} { bookauthor empty\$ { "" } { bookauthor format.names.rev}% always cuts to 4 persons if\$ } mat.editors.after FUNCTION {format.editors.after} { editor empty\$

```
1060 { bbl.edby "\ " * editor format.names.rev * }
                 1061 if$
                 1062 }
                 1063
ormat.chief.after
                 1064 FUNCTION {format.chief.after}
                 1065 { editor empty$
                 1066 { "" }
                 1067 { bbl.chief "\ " * editor format.names.rev * }
                 1068 if$
                 1069 }
                 1070
at.executor.after
                 1071 FUNCTION {format.executor.after}
                 1072 { author empty$
                 1073 { "" }
                 1074 { bbl.executor ": " * author format.names.rev * }
                 1075 if$
                 1076 }
                 1077
at.compiler.after
                 1078 FUNCTION {format.compiler.after}
                 1079 { compiler empty$
                 1080 { "" }
                 1081 { bbl.cmplr "\ " * compiler format.names.rev * }
                 1082 if$
                 1083 }
                 1084
    format.title Important note Neither bibtex nor bibtex8 can handle unicoded text without troubles. In
                   particular, bibtex8 fails to change case of a string if it contains Cyrillic letter. Therefore we avoid
                   using change.case$ when option utf8 is in effect.
                 1085 FUNCTION {format.title}
                 1086 { title empty$
                 1087 { "" }
                 1088 \langle!utf8\rangle { title "t" change.case$ }
                 1089 \langleutf8\rangle { title }
                 1090 if$
                 1091 }
                 1092
     format.date
                 1093 FUNCTION {format.date}
                 1094 { year empty$
                 1095 { month empty$
                 1096 { "" }
                 1097 { "there's a month but no year in " cite$ * warning$
                 1098 month
```
{ "" }

```
1099 }
                  1100 if$
                  1101 }
                  1102 { month empty$
                  1103 'year
                  1104 \langle modern\rangle { year ". " quote$ "--- " month * * * * }
                  1105 \langle \text{modern} \rangle { year ". \DeltaBibDash " month * * }
                  1106 if$
                  1107 }
                  1108 if$
                  1109 \langlenatbib\rangle extra.label * % new in v.1.2
                  1110 }
                  1111
address.publisher
\texttt{dress.publisher.dat}q_{12} \langle *! \textsf{strict}\rangle1113 FUNCTION {output.address.publisher}
                  1114 {
                  1115 address empty$
                  1116 'skip$
                  1117 { address output
                  1118 publisher empty$
                  1119 'skip$
                  1120 { new.column }
                  1121 if$
                 1122 }
                 1123 if$
                 1124 publisher output
                 1125 }
                 1126 ⟨/!strict⟩
                 1127 ⟨*strict⟩
                  1128 %FUNCTION {output.address.publisher}
                  1129 %{
                 1130 % address empty$
                 1131 \; \text{\textdegree{}} \qquad \{1132 % bbl.nnoaddress
                  1133 % publisher empty$
                  1134 % \{ " \tilde{ } \; " \; * \; bb1.nopublisher \; * \; \}1135 % { }
                  1136 \frac{\%}{\%} if $
                  1137 % enclose.square.brackets
                  1138 % }
                  1139 % {
                  1140 % address output
                  1141 % new.column
                  1142 % publisher empty$
                  1143 % { bbl.nopublisher enclose.square.brackets }
                  1144 % { publisher }
                 1145 % if$
                  1146 % }
                  1147 % if$
```

```
1148 % output
                 1149 %}
                 1150 FUNCTION {output.address.publisher}
                 1151 {
                 1152 address empty$
                 1153 {
                 1154 bbl.nnoaddress
                 1155 publisher empty$
                 1156 \{ " \tilde{ } \; " \; * \; bb1.nopublisher \; * \; enclose.\;square.\;bracket \; breakets \; }1157 { enclose.square.brackets "": " * publisher * }
                 1158 if$
                 1159 }
                 1160 {
                 1161 address output
                 1162 new.column
                 1163 publisher empty$
                 1164 { bbl.nopublisher enclose.square.brackets }
                 1165 { publisher }
                 1166 if$
                 1167 }
                 1168 if$
                 1169 output
                 1170 }
                 1171
                 1172 ⟨/strict⟩
                 1173
dress.publisher.date Otput.address.publisher.date is used in old styles. New styles use output.address.publisher.
                 1174 ⟨*!(modern | strict)⟩
                 1175 FUNCTION {output.address.publisher.date}
                 1176 {
                 1177 output.address.publisher
                 1178 format.date output
                 1179 }
                 1180 \langle /!(modern | strict))
                 1181
```
output.bibitem

```
1182 ⟨*!natbib⟩
1183 FUNCTION {output.bibitem}
1184 { newline$
1185 "\bibitem" write$
1186 cite$ bracify write$
1187 newline$
1188 language empty$
1189 { "english" 'curlanguage := }
1190 { language 'curlanguage := }
1191 if$
1192 "\selectlanguageifdefined" curlanguage bracify * write$
1193 newline$
1194 ""
```

```
1195 before.all 'output.state :=
                     1196 }
                     1197 ⟨/!natbib⟩
format.full.names In case of natbib option, we need make.full.names to compose output.bibitem, and the
        author.full
latter in its turn requires some more functions.
        editor.full _{1198} \langle *natbib\rangleuthor.editor.full 1199 FUNCTION {format.full.names}
   make.full.names 1200 \{'s :=
    output . bibitem 1201language empty$
                     1202 { "english" 'curlanguage := }
                     1203 { language 'curlanguage := }
                     1204 if$
                     1205 #1 'nameptr :=
                     1206 s num.names$'numnames :=
                     1207 numnames 'namesleft :=
                     1208 { namesleft #0 > }
                     1209 { s nameptr
                     1210 "\{vv^*\}{11}" format.name$ 't :=
                     1211 nameptr #1 >
                     1212 \qquad \qquad \qquad \qquad \qquad \qquad \qquad \qquad \qquad \qquad \qquad \qquad \qquad \qquad \qquad \qquad \qquad \qquad \qquad \qquad \qquad \qquad \qquad \qquad \qquad \qquad \qquad \qquad \qquad \qquad \qquad \qquad \qquad \qquad \qquad \qquad \q1213 namesleft #1 >
                     1214 \{ " , " * t * } \}1215 {
                     1216 numnames #2 >
                     1217 curlanguage "english" =
                     1218 and
                     1219 \{ ", " \ast }
                     1220 'skip$
                     1221 if \oint1222 t "others" =
                     1223 %t "~others" =
                     1224 %or
                     1225 \frac{1}{25} \frac{1}{25} \frac{1}{25} \frac{1}{25} \frac{1}{25} \frac{1}{25} \frac{1}{25} \frac{1}{25} \frac{1}{25} \frac{1}{25} \frac{1}{25} \frac{1}{25} \frac{1}{25} \frac{1}{25} \frac{1}{25} \frac{1}{25} \frac{1}{25} \frac{1}{25} \frac{1}{25} \frac{1}{21226 \{ " " bbl. etal * * }1227 \frac{1}{27} and " * t * }
                     1228 \{ " " bbl. and " " * * * t * } \}1229 if$
                     1230 }
                     1231 \qquad \qquad if$
                     1232 }
                     1233 t1234 if$
                     1235 nameptr #1 + 'nameptr :=
                     1236 namesleft #1 - 'namesleft :=
                     1237 }
                     1238 while$
                     1239 }
                     1240
                     1241 FUNCTION {author.full}
                     1242 { author empty$
```

```
1243 \{ " " " } \}1244 { author format.full.names }
1245 if$
1246 }
1247
1248 FUNCTION {editor.full}
1249 { editor empty$
1250 { "" }
1251 { editor format.full.names }
1252 if \oint1253 }
1254
1255 FUNCTION {author.editor.full}
1256 { author empty$
1257 { editor empty$
1258 { "" }
1259 { editor format.full.names }
1260 if$<br>1261 }
1261 }
1262 { author format.full.names }
1263 if$
1264 }
1265
1266 FUNCTION {make.full.names}
1267 { type$ "book" =
1268 type$ "inbook" =
1269 or
1270 'author.editor.full
1271 { type$ "proceedings" =
1272 'editor.full
1273 'author.full
1274 if$<br>1275 }
1275 }
1276 if$
1277 }
1278
1279 % =======================================
1280 FUNCTION {output.bibitem}
1281 { newline$
1282 "\bibitem[" write$
1283 label write$
1284 ")" make.full.names duplicate$ short.list =
1285 { pop$ }
1286 { * }
1287 if$
1288 "]{" * write$
1289 cite$ write$
1290 "}" write$
1291 language empty$
1292 { "english" 'curlanguage := }
```

```
1293 {language 'curlanguage := }
        1294 if$
        1295 "\selectlanguageifdefined" curlanguage bracify * write$
        1296 newline$
        1297 ""
        1298 before.all 'output.state :=
        1299 }
        1300 % =======================================
        1301 %FUNCTION {output.bibitem}
        1302 %{ newline$
        1303 % "\bibitem" write$
        1304 %% author.key.label
        1305 %% year parenthesify *1306 %% "; lbl:" label * *
        1307 %% "; mfn:" make.full.names * *
        1308 % label
        1309 % make.full.names *
        1310 % bracketise write$
        1311 % cite$ bracify write$
        1312 % newline$
        1313 % language empty$
        1314 % { "english" 'curlanguage := }
        1315 % {language 'curlanguage := }1316 \% if $
        1317 % "\selectlanguageifdefined" curlanguage bracify * write$
        1318 % newline$
        1319 \frac{9}{6} ""
        1320 % before.all 'output.state :=
        1321 %}
        1322 % =======================================
        1323 ⟨/natbib⟩
        1324
n.dashify
        1325 FUNCTION {n.dashify}
        1326 { 't :=1327 ""
        1328 { t empty$ not }
        1329 { t #1 #1 substring$ "-" =
        1330 { t #1 #2 substring$ "--" = not
        1331 { "--" *
        1332 t #2 global.max$ substring$ 't :=
        1333 }
        1334 { { t #1 #1 substring$ "-" = }
        1335 { "-" *
        1336 t #2 global.max$ substring$ 't :=
        1337 }
        1338 while$
        1339 }
        1340 if$
```
1341 }

 { t #1 #1 substring\$ \* 1343 t #2 global.max\$ substring\$ 't := } 1345 if \$ } while\$ } word.in FUNCTION {word.in} { bbl.iin " " \* } format.btitle FUNCTION {format.btitle} { title } .or.space.connect FUNCTION {tie.or.space.connect} { duplicate\$ text.length\$ #3 < { "~" } { " " } if\$ swap\$ \* \* } tie.connect Declare function to insert unbreakable space before last word in stack. FUNCTION {tie.connect} {"~" swap\$ \* \* } either.or.chec FUNCTION {either.or.check} { empty\$ 'pop\$ { "can't use both " swap\$ \* " fields in " \* cite\$ \* warning\$ } if\$ } format.bvolume FUNCTION {format.bvolume} { volume empty\$ { "" } { bbl.vvol volume tie.connect
```
1383 series empty$
              1384 'skip$
              1385 { bbl.of space.word * series emphasize * }
              1386 if$
              1387 "volume and number" number either.or.check
              1388 }
              1389 if$
              1390 }
              1391
mat.number.series
              1392 FUNCTION {format.number.series}
              1393 { volume empty$
              1394 { number empty$
              1395 { series field.or.null }
              1396 { series empty$
              1397 { "there's a number but no series in " cite$ * warning$
              1398 bbl.nnr }
              1399 {
              1400 %new.dblslash
              1401 new.sentence
              1402 series
              1403 bbl.nr
              1404 tie.or.space.connect}
              1405 if$
              1406 number tie.or.space.connect
              1407 }
              1408 if$
              1409 }
              1410 \{ \} \{ \}1411 if$
              1412 }
              1413
         is.num
              1414 FUNCTION {is.num}
              1415 { chr.to.int$
              1416 duplicate$ "0" chr.to.int$ < not
              1417 swap$ "9" chr.to.int$ > not and
              1418 }
              1419
     extract.num
              1420 FUNCTION {extract.num}
              1421 { duplicate$ 't :=1422 "" 's :=
              1423 { t empty$ not }
              1424 { t #1 #1 substring$
              1425 t #2 global.max$ substring$ 't :=
              1426 duplicate$ is.num
              1427 { s swap$ * 's := }
              1428 { pop$ "" 't := }
```

```
1429 if$
                   1430 }
                   1431 while$
                   1432 s empty$
                   1433 'skip$
                   1434 { pop$ s }
                   1435 if$
                   1436 }
                   1437
                   1438 ⟨*debug⟩
         eng.ord
                   1439 FUNCTION {eng.ord}
                   1440 { duplicate$ "1" swap$ *
                   1441 #-2 #1 substring$ "1" =
                   1442 { bbl.th * }
                   1443 { duplicate$ #-1 #1 substring$
                   1444 duplicate$ "1" =
                   1445 { pop$ bbl.st * }
                   1446 { { {duplicate} } "2" =1447 <br> f pop$ bbl.nd * }
                   1448 \int_{0}^{\pi} \cdot \cdot \cdot \cdot dx = \int_{0}^{\pi} \cdot \cdot \cdot dx = \int_{0}^{\pi} \cdot \cdot \cdot dx = \int_{0}^{\pi} \cdot \cdot \cdot dx = \int_{0}^{\pi} \cdot \cdot \cdot dx = \int_{0}^{\pi} \cdot \cdot \cdot dx = \int_{0}^{\pi} \cdot \cdot \cdot dx = \int_{0}^{\pi} \cdot \cdot \cdot dx = \int_{0}^{\pi} \cdot \cdot \cdot dx = \int_{0}^{\pi} \cdot \cdot \cdot dx = \int_{0}^{\pi} \cdot \cdot \cdot dx = \int_{0}^{\pi} \cdot \cdot \cdot dx = \int_{0}^{\pi}1449 { bbl.rd * }
                   1450 { bbl.th * }
                   1451 if$
                   1452 }
                   1453 if$
                   1454 }
                   1455 if$<br>1456 }
                   1456 }
                   1457 if$
                   1458 }
                   1459 ⟨/debug⟩
                   1460
convert.edition
                   1461 FUNCTION {convert.edition}
                   1462 { edition
                   1463 % edition extract.num "l" change.case$ 's :=
                   1464 % s "first" = s "1" = or
                   1465 % { bbl.first 't := }
                   1466 % { s "second" = s "2" = or
                   1467 % { bbl.second 't := }
                   1468 % { s "third" = s "3" = or
                   1469 % { bbl.third 't := }<br>1470 % { s "fourth" = s "4"
                                         \{ s "fourth" = s "4" = or
                   1471 % { bbl.fourth 't := }
                   1472 % \{ s \text{ "fifth" = } s \text{ "5" = or} \}1473 % { bbl.fifth 't := }
                   1474 % \{ s \#1 \#1 \text{ substring}\}\ is.num
                   1475 % { s eng.ord 't := }
```

```
1476 % { edition 't := }
1477 % if $
1478 %
1479 % if $
1480 \%1481 % if$
1482 % }
1483 % if$
1484 % }
1485 % if$
1486 % }
1487 % if$
1488 % t
1489 }
1490
```
## format.edition

```
1491 FUNCTION {format.edition}
1492 { edition empty$
1493 { "" }
1494 { output.state mid.sentence =
1495 \langle \text{lutf8} \rangle { convert.edition "l" change.case$ " " * bbl.edition * }
1496 \langle \text{lutf8} \rangle { convert.edition "t" change.case$ " " * bbl.edition * }
1497 \langleutf8\rangle { convert.edition " " * bbl.edition * }
1498 \langleutf8\rangle { convert.edition " " * bbl.edition * }
1499 if$
1500 }
1501 if$
1502 }
1503
1504 INTEGERS { multiresult }
1505
```
### multi.page.check

```
1506 FUNCTION {multi.page.check}
1507 { 't :=
1508 #0 'multiresult :=
1509 { multiresult not
1510 t empty$ not
1511 and
1512 }
1513 { t #1 #1 substring$
1514 duplicate \text{``-''} =
1515 swap$ duplicate$ ", " =
1516 swap$ " +" =1517 or or
1518 { #1 'multiresult := }
1519 { t #2 global.max$ substring$ 't := }
1520 if$
1521 }
1522 while$
```

```
1523 multiresult
1524 }
1525
```
### format.pages

```
1526 FUNCTION {format.pages}
1527 { pages empty$
1528 { "" }
1529 { pages multi.page.check
1530 { bbl.ppages pages n.dashify tie.connect }
1531 { bbl.ppage pages tie.connect }
1532 if$
1533 }
1534 if$
1535 }
```
#### format.pages.page

 FUNCTION {format.pages.page} { pages empty\$ { numpages empty\$ { "" } { numpages bbl.pages tie.connect } if\$} { format.pages} if\$ } 

### mat.vol.num.pages

```
1547 FUNCTION {format.vol.num.pages}
1548 { volume field.or.null
1549 number empty$
1550 'skip$
1551 {
1552 ", no." number tie.or.space.connect *
1553 volume empty$
1554 { "there's a number but no volume in " cite$ * warning$ }
1555 'skip$
1556 if$
1557 }
1558 if$
1559 pages empty$
1560 'skip$
1561 { duplicate$ empty$
1562 { pop$ format.pages }
1563 \{ " : " * pages n.dashify * }<br>1564 if$
1564
1565 }
1566 if$
1567 }
1568
```

```
format.volume
                1569 FUNCTION {format.volume}
                1570 { volume empty$
                1571 { "" }
                1572 { bbl.vvol volume tie.or.space.connect }
                1573 if$
                1574 }
                1575
   format.number
                1576 FUNCTION {format.number}
                1577 { number empty$
                1578 { "" }
                1579 { bbl.nr number tie.or.space.connect }
                1580 if$
                1581 }
                1582
                1583 ⟨*debug⟩
mat.chapter.pages
                1584 FUNCTION {format.chapter.pages}
                1585 { chapter empty$
                1586 'format.pages
                1587 { type empty$
                1588 { bbl.chapter }
                1589 {f} type "1" change.case$ }
                1590 if$
                1591 chapter tie.or.space.connect
                1592 pages empty$
                1593 'skip$
                1594 \{ " , " * format.pages * }1595 if$
                1596 }
                1597 if \1598 }
                1599 ⟨/debug⟩
                1600
empty.misc.check
                1601 FUNCTION {empty.misc.check}
                1602 { author empty$ title empty$ howpublished empty$
                1603 month empty$ year empty$ note empty$
                1604 and and and and and
                1605 key empty$ not and
                1606 { "all relevant fields are empty in " cite$ * warning$ }
                1607 'skip$
                1608 if$
                1609 }
                1610
```
ormat.thesis.type

FUNCTION {format.thesis.type}

```
1612 { type empty$
                  1613 'skip$
                  1614 { pop$
                  1615 \langle \text{lutf8} \rangle type "t" change.case$
                  1616 \langleutf8\rangle type
                  1617 }
                  1618 if$
                  1619 }
                  1620
chrep.type.number Function to format report type and number.
                  1621 %FUNCTION {format.techrep.type.number}
                  1622 %{ type empty$
                  1623 % { bbl.techreport }
                  1624 % 'type
                  1625 % if$
                  1626 % number empty$
                  1627 %%<!utf8> { "t" change.case$ }
                  1628 %%<utf8> { "" }
                  1629 % { number tie.or.space.connect }
                  1630 % if$
                  1631 %}
                  1632
                  1633 FUNCTION {format.techreport.type}
                  1634 { type empty$
                  1635 { bbl.techreport }
                  1636 'type
                  1637 if$
                  1638 }
                  1639
```
author.before Declare the function author.before to format list of authors in heading of a bibliographic record. If the number of authors is 4 or larger, some styles skip the list of authors in the beginning of the bibliographic record, while other styles always print that list. So, we need two version of author.before.

> First version is used if .bst style is compiled without option long. It skips authors if their number is greater than or equal to 4 or if the author field is empty. Note that GOST requires for a long list of authors to be reduced. Hence this first version is preferable. Note also that format.names cuts list of names to 4 person at most in case if modern option is used. and format.authors just emphasizes format.names.

```
1640 ⟨*!long⟩
1641 FUNCTION {author.before}
1642 {
1643 author empty$
1644 'skip$
1645 {author num.names$ #4 <
1646 {format.authors output
1647 new.sentence}
1648 'skip$
1649 if$}
```

```
1650 if$
                 1651 }
                 1652 ⟨/!long⟩
                   Second version is used if .bst style is compiled with the option long. It skips only if the author
                   field is empty.
                 1653 ⟨*long⟩
                 1654 FUNCTION {author.before}
                 1655 {
                 1656 author empty$
                 1657 'skip$
                 1658 { format.authors output
                 1659 new.sentence
                 1660 }
                 1661 if$
                 1662 }
                 1663 ⟨/long⟩
                 1664
bookauthor.before There are also 2 version of the function bookauthor.before. Not used anymore!
                 1665 %%<*!long>
                 1666 %%FUNCTION {bookauthor.before}
                 1667 %%{
                 1668 %% bookauthor empty$
                 1669 %% 'skip$
                 1670 %% {bookauthor num.names$ #4 <
                 1671 %% {format.bookauthors output
                 1672 %% new.sentence}
                 1673 %% 'skip$
                 1674 %% if$}
                 1675 %% if$
                 1676 %%}
                 1677 %%</!long>
                 1678 %%<*long>
                 1679 %%FUNCTION {bookauthor.before}
                 1680 %%{
                 1681 %% bookauthor empty$
                 1682 %% 'skip$
                 1683 %% { format.bookauthors output
                 1684 %% new.sentence
                 1685 %% }
                 1686 %% if$
                 1687 %%}
                 1688 %%</long>
                 1689
     author.after Functions author.after and bookauthor.after also have by 2 versions. They are used to write
```
authors list after the title followed by a slash. In modern styles, compiled with option modern, the list of authors is always cut to at most 4 persons. The cut is performed first by format.names.rev, which is called by format.authors.after. For old styles, author.after just outputs formatted string whereas for new style it skips the string if the number of authors exceeds 3 (and author list

```
is not printed before the title).
                 1690 ⟨*!modern⟩
                 1691 FUNCTION {author.after}
                 1692 {
                 1693 author empty$
                 1694 'skip$
                 1695 {format.authors.after output
                 1696 new.semicolumn }
                 1697 if$
                 1698 }
                 1699 ⟨/!modern⟩
                 1700 ⟨*modern⟩
                 1701 ⟨*!long⟩
                 1702 FUNCTION {author.after}
                 1703 {
                 1704 author empty$
                 1705 'skip$
                 1706 {author num.names$ #3 >
                 1707 {format.authors.after output
                 1708 new.semicolumn }
                 1709 'skip$
                 1710 if$}
                 1711 if$
                 1712 }
                 1713 ⟨/!long⟩
                 1714 ⟨*long⟩
                 1715 FUNCTION {author.after} { }
                 1716 ⟨/long⟩
                 1717 ⟨/modern⟩
                 1718
bookauthor.after This function is used only in inbook entry. It always cuts list to 4 persons since format.bookauthors.after
                   does that.
                 1719 FUNCTION {bookauthor.after}
                 1720 {
                 1721 bookauthor empty$
                 1722 'skip$
                 1723 {format.bookauthors.after output
                 1724 new.semicolumn }
                 1725 if$
                 1726 }
                 1727
rganization.after
```

```
1728 FUNCTION {editor.organization.after}
1729 {
1730 compiler empty$
1731 \{ \}1732 { format.compiler.after output
1733 new.semicolumn
1734 }
```

```
1735 if$
             1736 editor empty$
             1737 {}
             1738 { format.editors.after output
             1739 new.semicolumn
            1740 }
             1741 if$
             1742 organization empty$
             1743 {}
             1744 {organization output
             1745 new.semicolumn
             1746 }
             1747 if$
            1748 }
            1749
  format.url
            1750 FUNCTION {format.url}
             1751 { url empty$
             1752 { "" }
             1753 {
             1754 \langle!(modern | strict)\rangle "\BibUrl{ " url * "}" *
             1755 (modern | strict) "URL: \BibUrl{" url * "}" *
             1756 urldate empty$
             1757 { "" }
             1758 { " (" bbl.urldate * ": " * urldate * ")" * }
             1759 if$ *
             1760 }
             1761 if$
            1762 }
            1763
format.annote
            1764 FUNCTION {format.annote}
             1765 { annote empty$
             1766 { "" }
             1767 { after.sentence 'output.state :=
             1768 "\BibAnnote{" annote add.period$ * "}" *
             1769 }
            1770 if$
            1771 }
            1772
 format.isbn Do we really need to provide electronic search for ISNB?
            1773 FUNCTION {format.isbn}
             1774 {
             1775 isbn empty$
```

```
1776 { "" }
1777 { "ISBN:"\href{http://isbndb.com/search-all.html?kw=" isbn *
1778 "}{" * isbn * "}" *
1779 }
1780 if$
```

```
1781 }
1782
```
add.doi The Digital Object Identifier (DOI) System is for identifying content objects in the digital environment. DOI names are assigned to any entity for use on digital networks. They are used to provide current information, including where they (or information about them) can be found on the Internet. Information about a digital object may change over time, including where to find it, but its DOI name will not change.

Function add.doi embraces last string in stack into hyperlink that links it to specified doi identificator at http://dx.doi.org/ web-site.

```
1783 ⟨*eprint⟩
          1784 FUNCTION {add.doi}
          1785 { duplicate$ empty$
          1786 'skip$
          1787 { doi empty$
          1788 'skip$
          1789 \{ " \hbox{href{http://dx.doi.org/" doi * "}${\{ " * swap$ * "} " * }\}1790 if$
          1791 }
          1792 if$
          1793 }
          1794 ⟨/eprint⟩
            If .bst style is compiled without eprint option, we just ignore doi field.
          1795 ⟨*!eprint⟩
          1796 FUNCTION {add.doi} { }
          1797 ⟨/!eprint⟩
          1798
add.medium New in version 2.
          1799 ⟨*!strict⟩
          1800 FUNCTION {add.medium} { }
          1801 ⟨/!strict⟩
          1802 ⟨*strict⟩
          1803 FUNCTION {add.medium}
          1804 { duplicate$ empty$
          1805 'skip$
          1806 { medium empty$
          1807 { " " * bbl.medium enclose.square.brackets * }
          1808 { " " * medium enclose.square.brackets * }
          1809 % { bbl.medium enclose.square.brackets * }
          1810 %% { medium enclose.square.brackets * }
          1811 if$
          1812 }
          1813 if$
          1814 }
          1815 ⟨/strict⟩
          1816
```
# 2.5 Electronic Publishing Information

The biblatex package provides three fields for electronic publishing information: eprint, eprinttype, and eprintclass. The eprint field is a verbatim field similar to doi which holds the identifier of the item. The eprinttype field holds the resource name, i. e., the name of the site or electronic archive. The optional eprintclass field is intended for additional information specific to the resource indicated by the eprinttype field. This could be a section, a path, classification information, etc. If the eprinttype field is available, the standard styles will use it as a literal label. In the following example, they would print "Resource: identifier" rather than the generic "eprint: identifier":

eprint = {identifier}, eprinttype = {Resource},

format.eprint The electronic identifier of an online publication. This is roughly comparable to a doi but specific to a certain archive, repository, service, or system. Also see eprinttype and eprintclass. This function should use url. TO BE DONE YET.

```
1817 ⟨*eprint⟩
1818 %FUNCTION {format.eprint}
1819 %{ eprint empty$
1820 % { "" }
1821 % { eprintclass empty$
1822 % { " \href{http://arxiv.org/abs/" eprint * "}" * "{" * eprint * "}" * }
1823 % { eprinttype empty$
1824 % { " \href{http://arxiv.org/abs/" eprint * "}" *
1825 % "{" * eprintclass * "/" * eprint * "}" *
1826 % }
1827 % { " \href{http://arxiv.org/abs/" eprint * "}" *
1828 % "{'} " "* eprinttype * ":" * eprintclass * "/" * eprint * "}" *
1829 % }
1830 % if$}
1831 % if$}
1832 %if$}
1833
1834 %FUNCTION {format.eprint}
1835 %{ eprint empty$
1836 % { "" }
1837 % { eprinttype empty$
1838 % { "" }
1839 % { eprinttype "~: " *}
1840 % if$
1841 % eprintclass empty$
1842 % { }
1843 % { eprintclass * "/" *}
1844 % if$
1845 % eprint *
1846 % }
1847 % if$
1848 % url empty$
1849 % { }
```

```
1850 % { "\href{" url * "}{" * swap$ * "}" *}
1851 % if$
1852 %}
1853
1854 FUNCTION {format.eprint}
1855 { eprint empty$
1856 { "" }
1857 { eprinttype empty$
1858 { "" }
1859 { eprinttype "": " *}
1860 if$
1861 eprintclass empty$
1862 { }
1863 { eprintclass * "/" *}
1864 if$
1865 url empty$
1866 { eprint * }
1867 { "\href{" * url * "}{" * eprint * "}" *}
1868 if$
1869 }
1870 if$
1871 }
1872
1873 FUNCTION {output.eprint.url}
1874 {
1875 eprint empty$
1876 { format.url output }
1877 { format.eprint output }
1878 if$
1879 }
1880
1881 ⟨/eprint⟩
1882
1883 ⟨*!eprint⟩
1884 FUNCTION {output.eprint.url}
1885 {
1886 format.url output
1887 }
1888 ⟨/!eprint⟩
1889
```
## 2.6 Entry types

Text below in this section is borrowed from biblatex manual. Not every field listed below is actually supported by GOST styles. So description below should be considered as a goal or a feature request.

The lists below indicate the fields supported by each entry type. Note that the mapping of fields to an entry type is ultimately at the discretion of the bibliography style. The lists below therefore serve two purposes. They indicate the fields supported by the standard styles which ship with this package and they also serve as a model for custom styles. Note that the required fields are not strictly required in all cases. The fields marked as optional are optional in a technical sense. Bibliographical formatting rules usually require more than just the required fields. The standard styles will generally not perform any formal validity checks, but custom styles may do so. Generic fields like abstract and annotation or label and shorthand are not included in the lists below because they are independent of the entry type.

## 2.6.1 Regular Types

article An article in a journal, magazine, newspaper, or other periodical which forms a self-contained unit with its own title. The title of the periodical is given in the journaltitle field. If the issue has its own title in addition to the main title of the periodical, it goes in the issuetitle field. Note that editor and related fields refer to the journal while translator and related fields refer to the article.

Required fields: author, title, journaltitle, year/date.

Optional fields: translator, annotator, commentator, subtitle, titleaddon, editor, editora, editorb, editorc, journalsubtitle, issuetitle, issuesubtitle, language, origlanguage, series, volume, number, eid, issue, month, pages, version, note, issn, addendum, pubstate, doi, eprint, eprintclass, eprinttype, url, urldate.

```
1890 FUNCTION {article}
1891 {
1892 output.bibitem
1893 author.before
1894 ⟨natbib⟩ author format.key output
1895 format.title add.medium "title" output.check
1896 new.slash
1897 author.after
1898 new.dblslash
1899 journal emphasize add.doi "journal" output.check % new in v.2
1900 new.block
1901 format.date "year" output.check
1902 new.block
1903 format.volume output
1904 format.number output
1905 new.block
1906 format.pages.page output
1907 new.block
1908 note output
1909 new.sentence
1910 % format.url output
1911 output.eprint.url
1912 format.annote output
1913 fin.entry
1914 }
1915
```
book A single-volume book with one or more authors where the authors share credit for the work as a whole. In biblatex, this entry type also covers the function of the @inbook type of traditional BibTeX.

Required fields: author, title, year/date.

Optional fields: editor, editora, editorb, editorc, translator, annotator, commentator, introduction,

foreword, afterword, subtitle, titleaddon, maintitle, mainsubtitle, maintitleaddon, language, origlanguage, volume, part, edition, volumes, series, number, note, publisher, location, isbn, chapter, pages, pagetotal, addendum, pubstate, doi, eprint, eprintclass, eprinttype, url, urldate.

```
1916 FUNCTION {book}
1917 {
1918 output.bibitem
1919 author.before
1920 ⟨natbib⟩ author format.key output
1921 format.btitle add.doi add.medium "title" output.check
1922 new.slash
1923 author.after
1924 editor.organization.after
1925 new.sentence
1926 format.number.series output
1927 new.block
1928 format.edition output
1929 new.block
1930 output.address.publisher
1931 format.date "year" output.check
1932 new.block
1933 format.bvolume output
1934 new.block
1935 format.pages.page output
1936 new.block
1937 ⟨eprint⟩ format.isbn output
1938 ⟨eprint⟩ new.block
1939 note output
1940 new.sentence
1941 % format.url output
1942 output.eprint.url
1943 format.annote output
1944 fin.entry
1945 }
1946
```
booklet A book-like work without a formal publisher or sponsoring institution. Use the field howpublished to supply publishing information in free format, if applicable. The field type may be useful as well. Required fields: author/editor, title, year/date.

Optional fields: subtitle, titleaddon, language, howpublished, type, note, location, chapter, pages, pagetotal, addendum, pubstate, doi, eprint, eprintclass, eprinttype, url, urldate.

```
1947 FUNCTION {booklet}
1948 {
1949 output.bibitem
1950 author.before
1951 ⟨natbib⟩ author format.key output
1952 format.title add.doi add.medium "title" output.check
1953 new.slash
1954 author.after
1955 editor.organization.after
1956 new.block
```

```
1957 howpublished output
1958 address output
1959 format.date "year" output.check
1960 new.block
1961 note output
1962 new.sentence
1963 % format.url output
1964 output.eprint.url
1965 format.annote output
1966 fin.entry
1967 }
1968
```
inbook A part of a book which forms a self-contained unit with its own title. Note that the profile of this entry type is different from standard BibTeX.

Required fields: author, title, booktitle, year/date.

Optional fields: bookauthor, editor, editora, editorb, editorc, translator, annotator, commentator, introduction, foreword, afterword, subtitle, titleaddon, maintitle, mainsubtitle, maintitleaddon, booksubtitle, booktitleaddon, language, origlanguage, volume, part, edition, volumes, series, number, note, publisher, location, isbn, chapter, pages, addendum, pubstate, doi, eprint, eprintclass, eprinttype, url, urldate.

```
1969 FUNCTION {inbook}
1970 {
1971 output.bibitem
1972 author.before
1973 ⟨natbib⟩ author format.key output
1974 format.btitle add.doi add.medium "title" output.check
1975 new.slash
1976 author.after
1977 new.dblslash
1978 % bookauthor.before
1979 booktitle "booktitle" output.check
1980 new.slash
1981 bookauthor.after
1982 editor.organization.after
1983 new.block
1984 format.edition output
1985 new.block
1986 format.number.series output
1987 new.sentence
1988 output.address.publisher
1989 format.date "year" output.check
1990 new.block
1991 format.bvolume output
1992 new.block
1993 format.pages.page output
1994 new.block
1995 ⟨eprint⟩ format.isbn output
1996 ⟨eprint⟩ new.block
1997 note output
```

```
1998 new.sentence
1999 % format.url output
2000 output.eprint.url
2001 format.annote output
2002 fin.entry
2003 }
2004
```
incollection A contribution to a collection which forms a self-contained unit with a distinct author and title. The author refers to the title, the editor to the booktitle, i. e., the title of the collection.

Required fields: author, editor, title, booktitle, year/date.

Optional fields: editora, editorb, editorc, translator, annotator, commentator, introduction, foreword, afterword, subtitle, titleaddon, maintitle, mainsubtitle, maintitleaddon, booksubtitle, booktitleaddon, language, origlanguage, volume, part, edition, volumes, series, number, note, publisher, location, isbn, chapter, pages, addendum, pubstate, doi, eprint, eprintclass, eprinttype, url, urldate.

```
2005 FUNCTION {incollection}
2006 {
2007 output.bibitem
2008 author.before
2009 ⟨natbib⟩ author format.key output
2010 new.sentence
2011 format.title add.doi add.medium "title" output.check
2012 new.slash
2013 author.after
2014 new.dblslash
2015 booktitle "booktitle" output.check
2016 new.slash
2017 editor.organization.after
2018 new.block
2019 output.address.publisher
2020 format.date "year" output.check
2021 new.block
2022 format.bvolume output
2023 format.number.series output
2024 new.block
2025 format.pages.page output
2026 new.block
2027 note output
2028 new.sentence
2029 % format.url output
2030 output.eprint.url
2031 format.annote output
2032 fin.entry
2033 }
2034
```
proceedings A single-volume conference proceedings. This type is very similar to @collection. It supports an optional organization field which holds the sponsoring institution. The editor is omissible. Required fields: editor, title, year/date.

Optional fields: subtitle, titleaddon, maintitle, mainsubtitle, maintitleaddon, eventtitle, eventdate, venue, language, volume, part, volumes, series, number, note, organization, publisher, location, month, isbn, chapter, pages, pagetotal, addendum, pubstate, doi, eprint, eprintclass, eprinttype, url, urldate.

```
2035 FUNCTION {proceedings}
2036 {
2037 output.bibitem
2038 ⟨natbib⟩ editor format.key output
2039 format.btitle add.doi add.medium "title" output.check
2040 new.slash
2041 editor.organization.after
2042 new.block
2043 format.bvolume output
2044 format.number.series output
2045 % address empty$
2046 % { publisher output
2047 % format.date "year" output.check
2048 % }
2049 % { address output.nonnull
2050 % format.date "year" output.check
2051 % new.sentence
2052 % publisher output
2053 % }
2054 % if$
2055 output.address.publisher
2056 format.date "year" output.check
2057 new.block
2058 note output
2059 new.sentence
2060 % format.url output
2061 output.eprint.url
2062 format.annote output
2063 fin.entry
2064 }
2065
```
inproceedings An article in a conference proceedings. This type is similar to @incollection. It supports an optional organization field.

Required fields: author, editor, title, booktitle, year/date.

Optional fields: subtitle, titleaddon, maintitle, mainsubtitle, maintitleaddon, booksubtitle, booktitleaddon, eventtitle, eventdate, venue, language, volume, part, volumes, series, number, note, organization, publisher, location, month, isbn, chapter, pages, addendum, pubstate, doi, eprint, eprintclass, eprinttype, url, urldate.

```
2066 FUNCTION {inproceedings}
2067 { output.bibitem
2068 author.before
2069 ⟨natbib⟩ author format.key output
2070 new.sentence
2071 format.title add.doi add.medium "title" output.check
2072 new.slash
```

```
2073 author.after
2074 new.dblslash
2075 booktitle "booktitle" output.check
2076 new.slash
2077 editor.organization.after
2078 new.block
2079 format.bvolume output
2080 format.number.series output
2081 new.block
2082 % address empty$
2083 % { publisher output
2084 % format.date "year" output.check
2085 % }
2086 % { address output.nonnull
2087 % new.column
2088 % publisher output
2089 % format.date "year" output.check
2090\% }
2091 % if$
2092 output.address.publisher
2093 format.date "year" output.check
2094 new.block
2095 format.pages.page output
2096 new.block
2097 note output
2098 new.sentence
2099 % format.url output
2100 output.eprint.url
2101 format.annote output
2102 fin.entry
2103 }
2104
```
manual Technical or other documentation, not necessarily in printed form. The author or editor is omissible. Required fields: author/editor, title, year/date.

Optional fields: subtitle, titleaddon, language, edition, type, series, number, version, note, organization, publisher, location, isbn, chapter, pages, pagetotal, addendum, pubstate, doi, eprint, eprintclass, eprinttype, url, urldate.

```
2105 FUNCTION {manual}
2106 { output.bibitem
2107 author empty$
2108 { organization empty$
2109 'skip$
2110 { organization output.nonnull
2111 address output
2112 }
2113 if$
2114 }
2115 { format.authors output.nonnull }
2116 if$
```

```
2117 ⟨natbib⟩ author format.key output
2118 new.block
2119 format.btitle add.doi add.medium "title" output.check
2120 author empty$
2121 { organization empty$
2122 {
2123 address new.block.checka
2124 address output
2125 }
2126 'skip$
2127 if$
2128 }
2129 {
2130 organization address new.block.checkb
2131 organization output
2132 address output
2133 }
2134 if$
2135 format.edition output
2136 format.date "year" output.check
2137 new.block
2138 note output
2139 new.sentence
2140 % format.url output
2141 output.eprint.url
2142 format.annote output
2143 fin.entry
2144 }
2145
```
misc A fallback type for entries which do not fit into any other category. Use the field howpublished to supply publishing information in free format, if applicable. The field type may be useful as well. author, editor, and year are omissible.

Required fields: author/editor, title, year/date.

```
2146 FUNCTION {misc}
2147 { output.bibitem
2148 format.authors output
2149 ⟨natbib⟩ author format.key output
2150 title howpublished new.sentence.checkb
2151 format.title add.medium output
2152 howpublished new.block.checka
2153 howpublished output
2154 new.block
2155 format.date "year" output.check
2156 new.block
2157 note output
2158 new.sentence
2159 % format.url output
2160 output.eprint.url
2161 format.annote output
```
 fin.entry } 

unpublished A work with an author and a title which has not been formally published, such as a manuscript or the script of a talk. Use the fields howpublished and note to supply additional information in free format, if applicable.

Required fields: author, title, year/date.

Optional fields: subtitle, titleaddon, language, howpublished, note, location, isbn, date, month, year, addendum, pubstate, url, urldate

```
2165 FUNCTION {unpublished}
2166 { output.bibitem
2167 author.before
2168 ⟨natbib⟩ author format.key output
2169 format.btitle "title" output.check
2170 new.slash
2171 author.after
2172 editor.organization.after
2173 new.block
2174 format.date "year" output.check
2175 new.block
2176 note "note" output.check
2177 new.sentence
2178 % format.url output
2179 output.eprint.url
2180 format.annote output
2181 fin.entry
2182 }
2183
```
online An online resource. Author, editor, and year are omissible. This entry type is intended for sources such as web sites which are intrinsically online resources. Note that all entry types support the url field. For example, when adding an article from an online journal, it may be preferable to use the @article type and its url field.

Required fields: author/editor, title, year/date, url.

Optional fields: subtitle, titleaddon, language, version, note, organization, date, month, year, addendum, pubstate, urldate.

```
2184 FUNCTION {online}
2185 { output.bibitem
2186 format.authors output
2187 ⟨natbib⟩ author format.key output
2188 title howpublished new.sentence.checkb
2189 format.title add.doi add.medium "title" output.check
2190 % howpublished new.block.checka
2191 howpublished new.dblslash.checka
2192 howpublished enclose.square.brackets output
2193 editor.organization.after
2194 new.sentence
2195 new.block
2196 output.address.publisher
```

```
2197 format.date output
           2198 new.block
           2199 % format.url output
           2200 output.eprint.url
           2201 new.sentence
           2202 note output
           2203 format.annote output
           2204 fin.entry
           2205 }
           2206
  internet New in version 2012.02.15.
        www
2207 FUNCTION {internet} {online}
    webpage 2208 FUNCTION {www} {online}
ielectronic
2209 FUNCTION {webpage} {online}
           2210 FUNCTION {electronic} {online}
    thesis New in version 2012.02.02.
                A thesis written for an educational institution to satisfy the requirements for a degree. Use the
             type field to specify the type of thesis.
                Required fields: author, title, type, institution, year/date.
                Optional fields: subtitle, titleaddon, language, note, location, month, isbn, chapter, pages,
             pagetotal, addendum, pubstate, doi, eprint, eprintclass, eprinttype, url, urldate
           2211 ⟨*!(modern | strict)⟩
           2212 FUNCTION {thesis}
           2213 { output.bibitem
           2214 format.authors "author" output.check
           2215 ⟨natbib⟩ author format.key output
           2216 new.sentence
           2217 format.btitle "title" output.check
           2218 new.column
           2219 bbl.phdthesis format.thesis.type output.nonnull
           2220 new.slash
           2221 school "school" output.check
           2222 new.block
           2223 output.address.publisher.date
           2224 new.block
           2225 format.pages.page output
           2226 note output
           2227 new.sentence
           2228 format.url output
           2229 format.annote output
           2230 fin.entry
           2231 }
           2232 ⟨/!(modern | strict)⟩
           2233 ⟨*modern | strict⟩
           2234 FUNCTION {thesis}
           2235 { output.bibitem
           2236 format.authors "author" output.check
           2237 ⟨natbib⟩ author format.key output
```

```
2238 new.sentence
```

```
2239 format.btitle add.doi add.medium "title" output.check
2240 new.column
2241 % bbl.phdthesis format.thesis.type output.nonnull
2242 type "type" output.check
2243 new.column
2244 number output
2245 new.slash
2246 format.authors.after output
2247 new.semicolumn
2248 school "school" output.check
2249 new.block
2250 output.address.publisher
2251 format.date "year" output.check
2252 new.block
2253 format.pages.page output
2254 new.block
2255 note output
2256 new.sentence
2257 % format.url output
2258 output.eprint.url
2259 format.annote output
2260 fin.entry
2261 }
2262 ⟨/modern | strict⟩
2263
2264 % \DescribeFunction{report}
2265 % New in version 2012.02.02.
2266 \%2267 % A technical report, research report, or white paper published by a university or
2268 % some other institution. Use the type field to specify the type of report. The sponsoring
2269 % institution goes in the institution field.
2270 %
2271 % Required fields: author, title, type, institution, year/date.
2272 %
2273 % Optional fields: subtitle, titleaddon, language, number, version, note,
2274 % location, month, isrn, chapter, pages, pagetotal, addendum, pubstate, doi,
2275 % eprint, eprintclass, eprinttype, url, urldate.
2276 % \begin{macrocode}
2277 %FUNCTION {report}
2278 %{
2279 % output.bibitem
2280 % author.before
2281 % new.sentence
2282 % format.title add.doi add.medium "title" output.check
2283 % new.column
2284 %% format.techrep.type.number output.nonnull
2285 % type "type" output.check
2286 % new.slash
2287 % author.after
2288 % editor.organization.after
```

```
2289 % new.block
2290 % address output
2291 % new.column
2292 % institution "institution" output.check
2293 % format.date "year" output.check
2294 % new.block
2295 % note output
2296 % new.block % v.2
2297 % format.pages.page output % v.2
2298 % new.sentence
2299 %% format.url output
2300 % output.eprint.url
2301 % format.annote output
2302 % fin.entry
2303 %}
2304 FUNCTION {report}
2305 {
2306 output.bibitem
2307 % author.before
2308 % new.sentence
2309 format.title add.doi add.medium "title" output.check
2310 ⟨natbib⟩ title format.key output
2311 new.column
2312 % format.techrep.type.number output.nonnull
2313 % type "type" output.check
2314 % format.report.type.number "type" output.check
2315 type "type" output.check
2316 new.column
2317 number output
2318 new.slash
2319 institution "institution" output.check
2320 new.semicolumn
2321 format.chief.after output % from editor field
2322 new.semicolumn
2323 format.executor.after output % from author field
2324 new.block
2325 address output
2326 new.column
2327 organization output
2328 format.date "year" output.check
2329 new.block % v.2
2330 format.pages.page output % v.2
2331 new.sentence % или new.block ?
2332 output.eprint.url
2333 new.block
2334 note output
2335 format.annote output
2336 fin.entry
2337 }
2338
```
## 2.6.2 Type Aliases

The entry types listed in this section are provided for backwards compatibility with traditional BibTeX styles. These aliases are resolved by BibTeX as the data is exported. Bibliography styles will see the entry type the alias points to, not the alias name. All unknown entry types are generally exported as @misc.

phdthesis Similar to @thesis except that the type field is optional and defaults to the localized term 'PhD thesis'. You may still use the type field to override that.

```
2339 ⟨*!(modern | strict)⟩
2340 FUNCTION {phdthesis}
2341 { output.bibitem
2342 format.authors "author" output.check
2343 new.sentence
2344 format.btitle "title" output.check
2345 new.column
2346 bbl.phdthesis format.thesis.type output.nonnull
2347 new.slash
2348 school "school" output.check
2349 new.block
2350 output.address.publisher.date
2351 new.block
2352 format.pages.page output
2353 note output
2354 new.sentence
2355 format.url output
2356 format.annote output
2357 fin.entry
2358 }
2359 ⟨/!(modern | strict)⟩
2360 ⟨*modern | strict⟩
2361 FUNCTION {phdthesis}
2362 { output.bibitem
2363 format.authors "author" output.check
2364 ⟨natbib⟩ author format.key output
2365 new.sentence
2366 format.btitle add.doi add.medium "title" output.check
2367 new.column
2368 bbl.phdthesis format.thesis.type output.nonnull
2369 new.column
2370 number output
2371 new.slash
2372 format.authors.after output
2373 new.semicolumn
2374 school "school" output.check
2375 new.block
2376 output.address.publisher
2377 format.date "year" output.check
2378 new.block
2379 format.pages.page output
2380 new.block
```

```
2381 note output
2382 new.sentence
2383 % format.url output
2384 output.eprint.url
2385 format.annote output
2386 fin.entry
2387 }
2388 ⟨/modern | strict⟩
2389
```
mastersthesis Similar to @thesis except that the type field is optional and defaults to the localized term 'Master's

thesis'. You may still use the type field to override that.

```
2390 ⟨*!(modern | strict)⟩
2391 FUNCTION {masterthesis}
2392 { output.bibitem
2393 format.authors "author" output.check
2394 ⟨natbib⟩ author format.key output
2395 new.sentence
2396 format.btitle "title" output.check
2397 new.column
2398 bbl.mthesis format.thesis.type output.nonnull
2399 new.slash
2400 school "school" output.check
2401 new.block
2402 output.address.publisher.date
2403 new.block
2404 format.pages.page output
2405 note output
2406 new.sentence
2407 format.url output
2408 format.annote output
2409 fin.entry
2410 }
2411 ⟨/!(modern | strict)⟩
2412 ⟨*modern | strict⟩
2413 FUNCTION {masterthesis}
2414 { output.bibitem
2415 format.authors "author" output.check
2416 ⟨natbib⟩ author format.key output
2417 new.sentence
2418 format.btitle add.doi add.medium "title" output.check
2419 new.column
2420 bbl.mthesis format.thesis.type output.nonnull
2421 new.column
2422 number output
2423 new.slash
2424 format.authors.after output
2425 new.semicolumn
2426 school "school" output.check
2427 new.block
2428 output.address.publisher
```

```
2429 format.date "year" output.check
2430 new.block
2431 format.pages.page output
2432 new.block
2433 note output
2434 new.sentence
2435 % format.url output
2436 output.eprint.url
2437 format.annote output
2438 fin.entry
2439 }
2440 ⟨/modern | strict⟩
2441
```
dscithesis Similar to @thesis except that the type field is optional and defaults to the localized term 'Doctor's of sciences thesis'. You may still use the type field to override that.

```
2442 ⟨*!(modern | strict)⟩
2443 FUNCTION {dscithesis}
2444 { output.bibitem
2445 format.authors "author" output.check
2446 ⟨natbib⟩ author format.key output
2447 new.sentence
2448 format.btitle "title" output.check
2449 new.column
2450 bbl.dscithesis format.thesis.type output.nonnull
2451 new.slash
2452 school "school" output.check
2453 new.block
2454 output.address.publisher.date
2455 new.block
2456 format.pages.page output
2457 note output
2458 new.sentence
2459 format.url output
2460 format.annote output
2461 fin.entry
2462 }
2463 ⟨/!(modern | strict)⟩
2464 ⟨*modern | strict⟩
2465 FUNCTION {dscithesis}
2466 { output.bibitem
2467 format.authors "author" output.check
2468 ⟨natbib⟩ author format.key output
2469 new.sentence
2470 format.btitle add.doi add.medium "title" output.check
2471 new.column
2472 bbl.dscithesis format.thesis.type output.nonnull
2473 new.column
2474 number output
2475 new.slash
2476 format.authors.after output
```

```
2477 new.semicolumn
2478 school "school" output.check
2479 new.block
2480 output.address.publisher
2481 format.date "year" output.check
2482 new.block
2483 format.pages.page output
2484 new.block
2485 note output
2486 new.sentence
2487 % format.url output
2488 output.eprint.url
2489 format.annote output
2490 fin.entry
2491 }
2492 ⟨/modern | strict⟩
2493
```
#### conference

 FUNCTION {conference} { inproceedings } 

techreport TechReport is similar to @report except that the type field is optional and defaults to the localized term 'technical report'. You may still use the type field to override that.

```
2496 %FUNCTION {techreport}
2497 %{
2498 % output.bibitem
2499 % author.before
2500 % new.sentence
2501 % format.title add.doi add.medium "title" output.check
2502 % new.column
2503 % format.techrep.type.number output.nonnull
2504 % new.slash
2505 % author.after
2506 % editor.organization.after
2507 % new.block
2508 % address output
2509 % new.column
2510 % institution "institution" output.check
2511 % format.date "year" output.check
2512 % new.block
2513 % note output
2514 % new.block % v.2
2515 % format.pages.page output % v.2
2516 % new.sentence
2517 %% format.url output
2518 % output.eprint.url
2519 % format.annote output
2520 % fin.entry
2521 %}
2522
```

```
2523 FUNCTION {techreport}
2524 {
2525 output.bibitem
2526 % author.before
2527 % new.sentence
2528 format.title add.doi add.medium "title" output.check
2529 ⟨natbib⟩ title format.key output
2530 new.column
2531 % format.techrep.type.number output.nonnull
2532 % type "type" output.check
2533 % format.report.type.number "type" output.check
2534 % type output
2535 format.techreport.type output
2536 new.column
2537 number output
2538 new.slash
2539 institution "institution" output.check
2540 new.semicolumn
2541 format.chief.after output % from editor field
2542 new.semicolumn
2543 format.executor.after output % from author field
2544 new.block
2545 address output
2546 new.column
2547 organization output
2548 format.date "year" output.check
2549 new.block % v.2
2550 format.pages.page output % v.2
2551 new.sentence % или new.block ?
2552 output.eprint.url
2553 new.block
2554 note output
2555 format.annote output
2556 fin.entry
2557 }
2558
```

```
default.type
```
 FUNCTION {default.type} { misc } 

# 2.7 Month Abbreviations

```
2562 MACRO {jan} {"\bbljan{}"}
2563 MACRO {feb} {"\bblfeb{}"}
2564 MACRO {mar} {"\bblmar{}"}
2565 MACRO {apr} {"\bblapr{}"}
2566 MACRO {may} {"\bblmay{}"}
2567 MACRO {jun} {"\bbljun{}"}
2568 MACRO {jul} {"\bbljul{}"}
```

```
2569 MACRO {aug} {"\bblaug{}"}
2570 MACRO {sep} {"\bblsep{}"}
2571 MACRO {oct} {"\bbloct{}"}
2572 MACRO {nov} {"\bblnov{}"}
2573 MACRO {dec} {"\bbldec{}"}
2574
```
## 2.8 Journal Abbreviations

## 2.9 Journal abbreviations

## 2.9.1 Physics and astronomy

Borrowed from physjour.mbs of package custom-bib.

```
2576 MACRO {aa}{"Astron. \& Astrophys."}
2577 MACRO {aasup}{"Astron. \& Astrophys. Suppl. Ser."}
2578 MACRO {aj} {"Astron. J."}
2579 MACRO {aph} {"Acta Phys."}
2580 MACRO {advp} {"Adv. Phys."}
2581 MACRO {ajp} {"Amer. J. Phys."}
2582 MACRO {ajm} {"Amer. J. Math."}
2583 MACRO {amsci} {"Amer. Sci."}
2584 MACRO {anofd} {"Ann. Fluid Dyn."}
2585 MACRO {am} {"Ann. Math."}
2586 MACRO {ap} {"Ann. Phys. (NY)"}
2587 MACRO {adp} {"Ann. Phys. (Leipzig)"}
2588 MACRO {ao} {"Appl. Opt."}
2589 MACRO {apl} {"Appl. Phys. Lett."}
2590 MACRO {app} {"Astroparticle Phys."}
2591 MACRO {apj} {"Astrophys. J."}
2592 MACRO {apjsup} {"Astrophys. J. Suppl."}
2593 MACRO {apss} {"Astrophys. Space Sci."}
2594 MACRO {araa} {"Ann. Rev. Astron. Astrophys."}
2595 MACRO {baas} {"Bull. Amer. Astron. Soc."}
2596 MACRO {baps} {"Bull. Amer. Phys. Soc."}
2597 MACRO {cmp} {"Comm. Math. Phys."}
2598 MACRO {cpam} {"Commun. Pure Appl. Math."}
2599 MACRO {cppcf} {"Comm. Plasma Phys. \& Controlled Fusion"}
2600 MACRO {cpc} {"Comp. Phys. Comm."}
2601 MACRO {cqg} {"Class. Quant. Grav."}
2602 MACRO {cra} {"C. R. Acad. Sci. A"}
2603 MACRO {fed} {"Fusion Eng. \& Design"}
2604 MACRO {ft} {"Fusion Tech."}
2605 MACRO {grg} {"Gen. Relativ. Gravit."}
2606 MACRO {ieeens} {"IEEE Trans. Nucl. Sci."}
2607 MACRO {ieeeps} {"IEEE Trans. Plasma Sci."}
2608 MACRO {ijimw} {"Interntl. J. Infrared \& Millimeter Waves"}
2609 MACRO {ip} {"Infrared Phys."}
2610 MACRO {irp} {"Infrared Phys."}
2611 MACRO {jap} {"J. Appl. Phys."}
```

```
2612 MACRO {jasa} {"J. Acoust. Soc. America"}
2613 MACRO {jcp} {"J. Comp. Phys."}
2614 MACRO {jchp} {"J. Chem. Phys."}
2615 MACRO {jetp} {"Sov. Phys.--JETP"}
2616 MACRO {jfe} {"J. Fusion Energy"}
2617 MACRO {jfm} {"J. Fluid Mech."}
2618 MACRO {jmp} {"J. Math. Phys."}
2619 MACRO {jne} {"J. Nucl. Energy"}
2620 MACRO {jnec} {"J. Nucl. Energy, C: Plasma Phys., Accelerators, Thermonucl. Res."}
2621 MACRO {jnm} {"J. Nucl. Mat."}
2622 MACRO {jpc} {"J. Phys. Chem."}
2623 MACRO {jpp} {"J. Plasma Phys."}
2624 MACRO {jpsj} {"J. Phys. Soc. Japan"}
2625 MACRO {jsi} {"J. Sci. Instrum."}
2626 MACRO {jvst} {"J. Vac. Sci. \& Tech."}
2627 MACRO {nat} {"Nature"}
2628 MACRO {nature} {"Nature"}
2629 MACRO {nedf} {"Nucl. Eng. \& Design/Fusion"}
2630 MACRO {nf} {"Nucl. Fusion"}
2631 MACRO {nim} {"Nucl. Inst. \& Meth."}
2632 MACRO {nimpr} {"Nucl. Inst. \& Meth. in Phys. Res."}
2633 MACRO {np} {"Nucl. Phys."}
2634 MACRO {npb} {"Nucl. Phys. B"}
2635 MACRO {nt/f} {"Nucl. Tech./Fusion"}
2636 MACRO {npbpc} {"Nucl. Phys. B (Proc. Suppl.)"}
2637 MACRO {inc} {"Nuovo Cimento"}
2638 MACRO {nc} {"Nuovo Cimento"}
2639 MACRO {pf} {"Phys. Fluids"}
2640 MACRO {pfa} {"Phys. Fluids A: Fluid Dyn."}
2641 MACRO {pfb} {"Phys. Fluids B: Plasma Phys."}
2642 MACRO {pl} {"Phys. Lett."}
2643 MACRO {pla} {"Phys. Lett. A"}
2644 MACRO {plb} {"Phys. Lett. B"}
2645 MACRO {prep} {"Phys. Rep."}
2646 MACRO {pnas} {"Proc. Nat. Acad. Sci. USA"}
2647 MACRO {pp} {"Phys. Plasmas"}
2648 MACRO {ppcf} {"Plasma Phys. \& Controlled Fusion"}
2649 MACRO {phitrsl} {"Philos. Trans. Roy. Soc. London"}
2650 MACRO {prl} {"Phys. Rev. Lett."}
2651 MACRO {pr} {"Phys. Rev."}
2652 MACRO {physrev} {"Phys. Rev."}
2653 MACRO {pra} {"Phys. Rev. A"}
2654 MACRO {prb} {"Phys. Rev. B"}
2655 MACRO {prc} {"Phys. Rev. C"}
2656 MACRO {prd} {"Phys. Rev. D"}
2657 MACRO {pre} {"Phys. Rev. E"}
2658 MACRO {ps} {"Phys. Scripta"}
2659 MACRO {procrsl} {"Proc. Roy. Soc. London"}
2660 MACRO {rmp} {"Rev. Mod. Phys."}
2661 MACRO {rsi} {"Rev. Sci. Inst."}
```

```
2662 MACRO {science} {"Science"}
2663 MACRO {sciam} {"Sci. Am."}
2664 MACRO {sam} {"Stud. Appl. Math."}
2665 MACRO {sjpp} {"Sov. J. Plasma Phys."}
2666 MACRO {spd} {"Sov. Phys.--Doklady"}
2667 MACRO {sptp} {"Sov. Phys.--Tech. Phys."}
2668 MACRO {spu} {"Sov. Phys.--Uspekhi"}
2669 MACRO {st} {"Sky and Telesc."}
2670
```
## 2.9.2 Optics

Borrowed from photjour.mbs.

```
2671 MACRO {appopt} {"Appl. Opt."}
2672 MACRO {bell} {"Bell Syst. Tech. J."}
2673 MACRO {ell} {"Electron. Lett."}
2674 MACRO {jasp} {"J. Appl. Spectr."}
2675 MACRO {jqe} {"IEEE J. Quantum Electron."}
2676 MACRO {jlwt} {"J. Lightwave Technol."}
2677 MACRO {jmo} {"J. Mod. Opt."}
2678 MACRO {josa} {"J. Opt. Soc. America"}
2679 MACRO {josaa} {"J. Opt. Soc. Amer.~A"}
2680 MACRO {josab} {"J. Opt. Soc. Amer.~B"}
2681 MACRO {jdp} {"J. Phys. (Paris)"}
2682 MACRO {oc} {"Opt. Commun."}
2683 MACRO {ol} {"Opt. Lett."}
2684 MACRO {os} {"Opt. Spectrosc."}
2685 MACRO {phtl} {"IEEE Photon. Technol. Lett."}
2686 MACRO {pspie} {"Proc. Soc. Photo-Opt. Instrum. Eng."}
2687 MACRO {sjot} {"Sov. J. Opt. Technol."}
2688 MACRO {sjqe} {"Sov. J. Quantum Electron."}
2689 MACRO {sleb} {"Sov. Phys.--Leb. Inst. Rep."}
2690 MACRO {stph} {"Sov. Phys.--Techn. Phys."}
2691 MACRO {stphl} {"Sov. Techn. Phys. Lett."}
2692 MACRO {vr} {"Vision Res."}
2693 MACRO {zph} {"Z. f. Physik"}
2694 MACRO {zphb} {"Z. f. Physik~B"}
2695 MACRO {zphd} {"Z. f. Physik~D"}
```
# 2.9.3 Physics of condensed Matter

```
2696 MACRO {sse} {"Solid-State Electron."}
2697 MACRO {pss} {"Phys. Sol. State"}
2698 MACRO {sst} {"Semicond. Sci. Tech."}
2699 MACRO {nl} {"Nano Lett."}
2700
2701 READ
2702
```
# 2.10 Sorting

Next chunk of code governs sorting reference list by authors' names and titles. ⟨\*sort | natbib⟩ 

### sortify

```
2705 FUNCTION {sortify}
2706 { purify$
2707 ⟨!utf8⟩ "l" change.case$
2708 }
2709 ⟨/sort | natbib⟩
2710
```
#### sort.format.names

```
2711 ⟨*sort⟩
2712 %% =====================================
2713 %% This version from old Gost package
2714 %% <*! natbib>
2715 FUNCTION {sort.format.names}
2716 \{ \cdot s :=2717 #1 'nameptr :=
2718 ""
2719 s num.names$ 'numnames :=
2720 numnames 'namesleft :=
2721 { namesleft #0 > }
2722 { nameptr #1 >
2723 \{ \begin{bmatrix} n & n & * \end{bmatrix} \}2724 'skip$
2725 if$
2726 s nameptr
2727 "{vv{ } }{ll{ }}{ f{ }}{ jj{ }}"
2728 format.name$ 't :=2729 nameptr numnames = t "others" = and
2730 { "et al" * }
2731 %{ bbl.etal * }
2732 { t sortify * }
2733 if$
2734 nameptr #1 + 'nameptr :=
2735 namesleft #1 - 'namesleft := 2736 }
2736 }
2737 while$
2738 }
2739 %%</!natbib>
2740 %% This version from plainnat.bst
2741 %% It ignores second and subsequent authors but include year.
2742 %%<*natbib>
2743 %FUNCTION {sort.format.names}
2744 \frac{1}{6} 's :=
2745 % #1 'nameptr :=
2746\ \text{\%} ""
```

```
2747 \% s num.names$ 'numnames :=
                2748 % numnames 'namesleft :=
                2749 % { namesleft #0 > }
                2750 % {
                2751\% s nameptr "{vv{ } }{11{ }}{ ff{ }}{ jj{ }}" format.name$ 't :=
                2752 % nameptr #1 >
                2753 % {
                2754\frac{\%}{6} " " *
                2755 % namesleft #1 = t "others" = and
                2756 % { "zzzzz" * }
                2757 % { numnames #2 > nameptr #2 = and
                2758 % {x \text{ zz}} * year field.or.null * " " * }<br>2759 % 'skip$
                                   'skip$
                2760 \% if$
                2761 % t sortify *2762 % }
                2763 % if $<br>2764 % }
                2764 \frac{\%}{200}2765 % { t sortify * }
                2766 % if$
                2767 % nameptr #1 + 'nameptr :=
                2768 % namesleft #1 - 'namesleft :=<br>2769 % }
                2769\%2770 % while$
                2771 %}
                2772 %%</natbib>
                2773 %% =====================================
                2774
sort.format.title
                2775 FUNCTION {sort.format.title}
                2776 \{ 't :=
                2777 "A " #2
                2778 "An " #3
                2779 "The " #4 t chop.word % Removes "The " if any
                2780 chop.word % Removes "An " if any
                2781 chop.word % Removes "A " if any
                2782 sortify
                2783 #1 global.max$ substring$
                2784 }
                2785
     author.sort
                2786 %% =====================================
                2787 %% This version from old gost package.
                2788 %%
                2789 ⟨*!natbib⟩
                2790 FUNCTION {author.sort}
                2791 { author empty$
                2792 { key empty$
                2793 { "to sort, need author or key in " cite$ * warning$
```

```
2794 ""
               2795 }
               2796 { key sortify }
               2797 if$<br>2798 }
               2798 }
               2799 {
               2800 author num.names$ #4 <
               2801 {author sort.format.names }
               2802 {title sort.format.title}
               2803 if$
               2804 }
               2805 if \2806 }
               2807 ⟨/!natbib⟩
               2808 %% This version from plainnat.bst
               2809 ⟨*natbib⟩
               2810 FUNCTION {author.sort}
               2811 { author empty$
               2812 { key empty$
               2813 { "to sort, need author or key in " cite$ * warning$ 2814
               28142815 }
               2816 { key sortify }
               2817 if$
               2818 }
               2819 { author sort.format.names }
               2820 if$
               2821 }
               2822 ⟨/natbib⟩
               2823 %% =====================================
               2824
author.title.sort
               2825 ⟨*!natbib | natbib⟩
               2826 FUNCTION {author.title.sort}
               2827 { author empty$
               2828 { title empty$
               2829 { key empty$
               2830 { "to sort, need author, title, or key in " cite$ * warning$
               2831 ""
               2832 }
               2833 { key sortify }
               2834 if$<br>2835 }
               2835 }
               2836 { title sort.format.title }
               2837 if$
               2838     }<br>2839     {
               2839 {
               2840 author num.names$#4 <
               2841 {author sort.format.names }
               2842 {title sort.format.title}
```

```
2843 if$
2844 }
2845 if$
2846 }
2847 ⟨/!natbib | natbib⟩
2848 ⟨*natbib | natbib⟩
2849 FUNCTION {author.editor.sort}
2850 { author empty$
2851 { editor empty$
2852 { key empty$
2853 \{ "to sort, need author, editor, or key in " cite$ * warning$<br>2854 "2854
2855 }
2856 { key sortify }
2857 if $
2858 }
2859 { editor sort.format.names }
2860 if$
2861 }
2862 { author sort.format.names }
2863 if$
2864 }
2865
2866 FUNCTION {author.organization.sort}
2867 { author empty$
2868 { organization empty$
2869 { key empty$
2870 \{ "to sort, need author, organization, or key in " cite$ * warning$<br>2871 " "28712872 }
2873 { key sortify }
\begin{matrix} 2874 \qquad \qquad & \text{if}\, \$ \\ 2875 \qquad \qquad & \text{if}\, \$ \end{matrix}2875 }
2876 { "The " #4 organization chop.word sortify }
2877 if$<br>2878 }
2878 }
2879 { author sort.format.names }<br>2880 if$
28802881 }
2882
2883 FUNCTION {editor.organization.sort}
2884 { editor empty$
2885 { organization empty$
2886 { key empty$
2887 \int "to sort, need editor, organization, or key in " cite$ * warning$<br>2888
2888 2889 \}2889 }
2890 { key sortify }
2891 \qquad \qquad \text{if}\, \$2892 }
```

```
2893 { "The " #4 organization chop.word sortify }
       2894 if$
       2895 }
       2896 { editor sort.format.names }
       2897 if$
       2898 }
       2899 \ \langle / \text{natbib} \, | \, \text{natbib} \rangle2900
       2901
presort Function to compute sort.key$. What is the space string "\Box" for?
       2902 ⟨*!natbib⟩
       2903 FUNCTION {presort}%#1
       2904 {
       2905 author.title.sort
       2906 " "
       2907 *
       2908 year field.or.null sortify
       2909 *
       2910 " "
       2911 *
       2912 title field.or.null
       2913 sort.format.title
       2914 *
       2915 #1 entry.max$ substring$
       2916 'sort.key$ :=
       2917 }
       2918 ⟨/!natbib⟩
       2919 ⟨*natbib⟩
       2920 FUNCTION {presort}%#2
       2921 { calc.label
       2922 label sortify
       2923 %author.title.sort
       2924 " "
       2925 *
       2926 % ========= plainnat.bst =========
       2927 % type$ "book" =
       2928 % type$ "inbook" =
       2929 % or
       2930 % 'author.editor.sort
       2931 % { type$ "proceedings" =
       2932 % 'editor.organization.sort
       2933 % { type$ "manual" =
       2934 % 'author.organization.sort
       2935 % 'author.sort
       2936 % if$
       2937 \% }<br>2938 % if$
       2938 \; \%2939 % }
       2940 % if$
       2941 author.title.sort
```
```
2942 " "
2943 *
2944 year field.or.null sortify
2945 *
2946 " "
2947 *
2948 %cite$
2949 title field.or.null sort.format.title
2950 *
2951 #1 entry.max$ substring$
2952 'sort.label :=
2953 sort.label *
2954 % ================================
2955 #1 entry.max$ substring$
2956 'sort.key$ :=
2957 }
2958 ⟨/natbib⟩
2959 ⟨/sort⟩
2960
2961 ⟨*!sort⟩
2962 ⟨*natbib⟩
2963 INTEGERS { seq.num }
2964
2965 FUNCTION {init.seq}
2966 { #0 'seq.num :=}
2967
2968 EXECUTE {init.seq}
2969
2970 FUNCTION {int.to.fix}
2971 { "000000000" swap$ int.to.str$ *
2972 #-1 #10 substring$
2973 }
2974
2975 FUNCTION {presort}%#3
2976 {
2977 calc.label % computes label
2978 label sortify % initiates sort.label
2979 " "
2980 *
2981 seq.num #1 + 'seq.num := % advance seq.num
2982 seq.num int.to.fix % prepend seq.num with 0s
2983 'sort.label := % set sort.label to seq.num
2984 sort.label * % append seq.num to label
2985 #1 entry.max$ substring$ % cut if too long
2986 'sort.key$ := % set sort.key$
2987 }
2988 ⟨/natbib⟩
2989 ⟨/!sort⟩
2990
2991 ⟨*sort | natbib⟩
```

```
2992 ITERATE {presort}
2993
2994 SORT
2995
2996 ⟨/sort | natbib⟩
2997
```
## 2.11 Bibliography list

We need to find longest label to put in into the argument of the the bibliography environment. In case of natbib options we also need to compute extra suffix for the year field if there two or more entries for given label (=author/editor/organization) in that year.

Declare global (external) strings used in calculation of the longest label.

```
2998 ⟨!natbib⟩STRINGS { longest.label }
                  2999 ⟨natbib⟩STRINGS { longest.label last.label next.extra }
                  3000
                  3001 ⟨!natbib⟩INTEGERS { number.label longest.label.width }
                  3002 ⟨natbib⟩INTEGERS { number.label longest.label.width last.extra.num }
                  3003
ize.longest.label Initialize those string.
                  3004 ⟨*!natbib⟩
                  3005 FUNCTION {initialize.longest.label}
                  3006 { "" 'longest.label :=
                  3007 #1 'number.label :=
                  3008 #0 'longest.label.width :=
                  3009 }
                  3010 ⟨/!natbib⟩
                  3011 ⟨*natbib⟩
                  3012 FUNCTION {initialize.longest.label}
                  3013 { "" 'longest.label :=
                  3014 #0 int.to.chr$ 'last.label :=
                  3015 "" 'next.extra :=
                  3016 #0 'longest.label.width :=
                  3017 #0 'last.extra.num :=
                  3018 #0 'number.label :=
                  3019 }
                  3020 ⟨/natbib⟩
                  3021
                  3022 EXECUTE {initialize.longest.label}
                  3023
ize.longest.label Iterate though the list of entries to compute label.
```

```
3024 ⟨*!natbib⟩
3025 FUNCTION {forward.pass}
3026 { number.label int.to.str$ 'label :=
3027 number.label #1 + 'number.label :=
3028 label width$ longest.label.width >
3029 { label 'longest.label :=
```

```
3031 }
                  3032 'skip$
                  3033 if$
                  3034 }
                  3035 ⟨/!natbib⟩
                  3036 ⟨*natbib⟩
                  3037 FUNCTION {forward.pass}
                  3038 { last.label label =
                  3039 { last.extra.num #1 + 'last.extra.num :=
                  3040 last.extra.num int.to.chr$ 'extra.label :=
                  3041 }
                  3042 { "a" chr.to.int$ 'last.extra.num :=
                  3043 "" 'extra.label :=
                  3044 label 'last.label :=
                  3045 }
                  3046 if$
                  3047 number.label #1 + 'number.label :=
                  3048 }
                  3049 ⟨/natbib⟩
                  3050
                  3051 ITERATE {forward.pass}
                  3052
reverse.pass Natbib styles require reverse iteration over all entries.
                  3053 ⟨*natbib⟩
                  3054 FUNCTION {reverse.pass}
                  3055 { next.extra "b" =
                  3056 { "a" 'extra.label := }
                  3057 'skip$<br>3058 if$
                  3058
                  3059 extra.label 'next.extra :=
                  3060 extra.label
                  3061 duplicate$ empty$
                  3062 'skip$
                  3063 \{ "{\n14} \cdot \text{S} \cdot \text{S} \cdot \text3064 if$
                  3065 'extra.label :=
                  3066 label extra.label * 'label :=
                  3067 }
                  3068
                  3069 REVERSE {reverse.pass}
                  3070
                  3071 FUNCTION {bib.sort.order}
                  3072 { sort.label 'sort.key$ :=
                  3073 }
                  3074
                  3075 ITERATE {bib.sort.order}
                  3076
                  3077 SORT
                  3078 ⟨/natbib⟩
                  3079
```
<span id="page-75-0"></span>begin.bib Within thebibliography environment we define few formatting macros for user to customize how the reference list is formatted.

```
3080 FUNCTION {begin.bib}
       3081 { "\begin{thebibliography}{" longest.label * "}" * write$ newline$
       3082 "\def\selectlanguageifdefined#1{" write$ newline$
       3083 "\expandafter\ifx\csname date#1\endcsname\relax" write$ newline$
       3084 "\else\language\csname l@#1\endcsname\fi}" write$ newline$
       3085 "\providecommand*{\href}[2]{{\small #2}}" write$ newline$
       3086 "\providecommand*{\url}[1]{{\small #1}}" write$ newline$
       3087 "\providecommand*{\BibUrl}[1]{\url{#1}}" write$ newline$
       3088 "\providecommand{\BibAnnote}[1]{}" write$ newline$
       3089 "\providecommand*{\BibEmph}[1]{#1}" write$ newline$
       3090 ⟨*modern⟩
       3091 "\providecommand*{\cyrdash}{\hbox to.8em{--\hss--}}" write$ newline$
       3092 "\providecommand*{\BibDash}{\ifdim\lastskip>0pt\unskip\nobreak\hskip.2em\fi" write$ newline$
       3093 "\cyrdash\hskip.2em\ignorespaces}" write$ newline$
       3094 ⟨/modern⟩
       3095 ⟨natbib⟩ "\providecommand{\natexlab}[1]{#1}" write$ newline$
       3096 preamble$ empty$
       3097 'skip$
       3098 { preamble$ write$ newline$ }
       3099 if$
       3100 }
       3101
       3102
       3103 EXECUTE {begin.bib}
       3104
       3105 EXECUTE {init.state.consts}
       3106
       3107 ITERATE {call.type$}
       3108
end.bib
       3109 FUNCTION {end.bib}
       3110 { newline$
       3111% "\catcode'\/=11" write$ newline$
       3112 "\end{thebibliography}" write$ newline$
       3113 }
       3114
       3115 EXECUTE {end.bib}
       3116
       3117 ⟨/bst⟩
           That's all, Folks!
```
## Change History

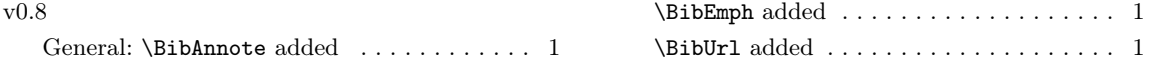

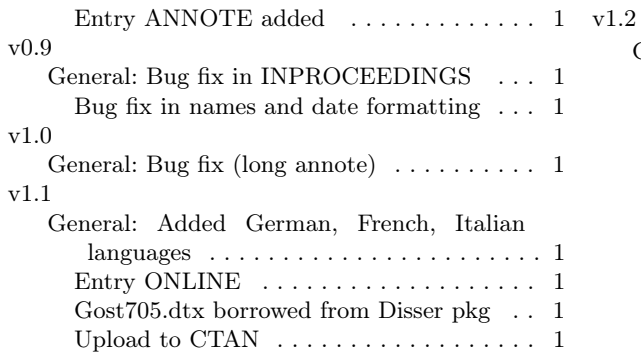

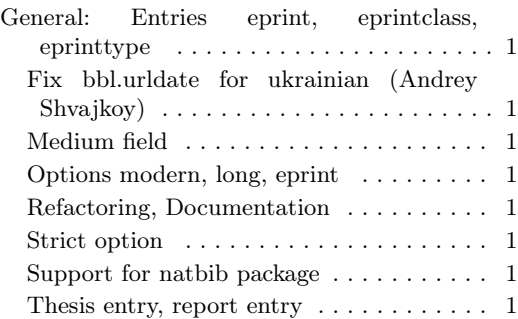

## 3 Index

Numbers written in dark blue refer to the page where the corresponding entry is described; numbers in black roman refer to the code lines where the entry is used.

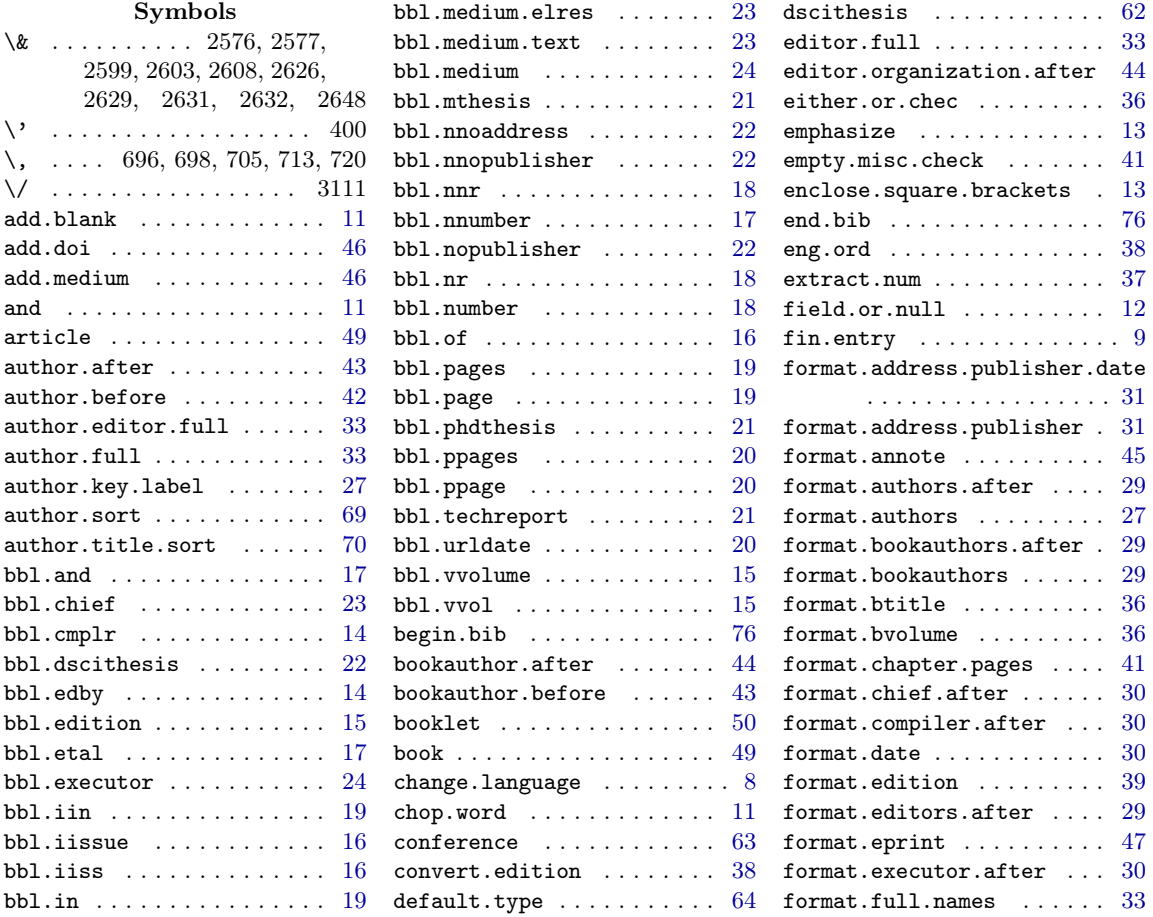

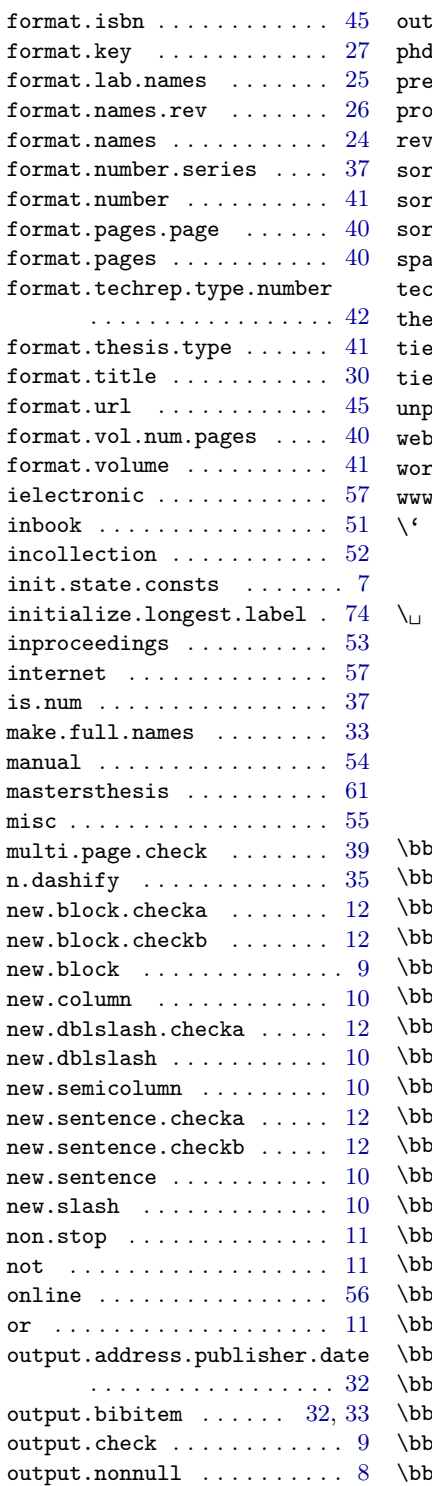

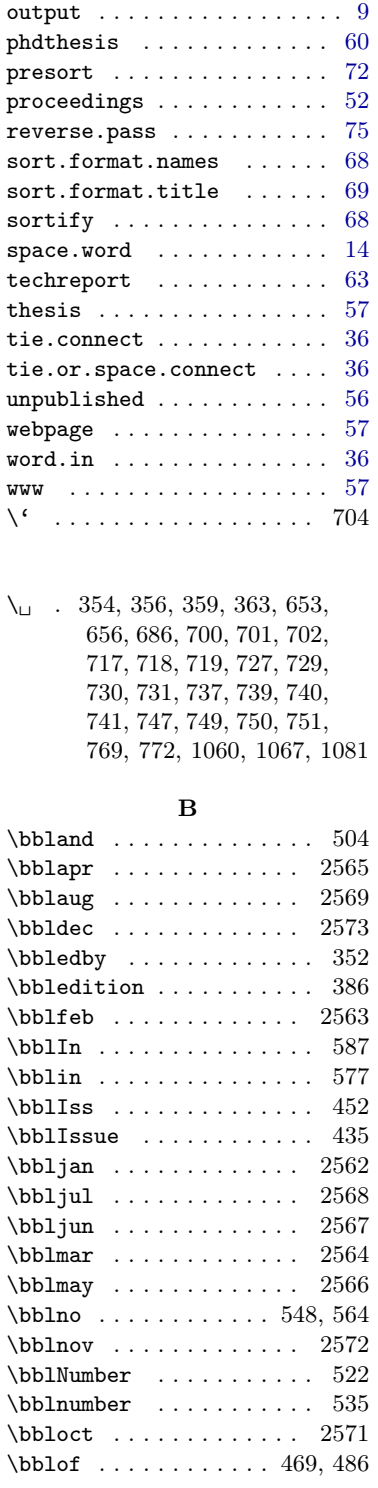

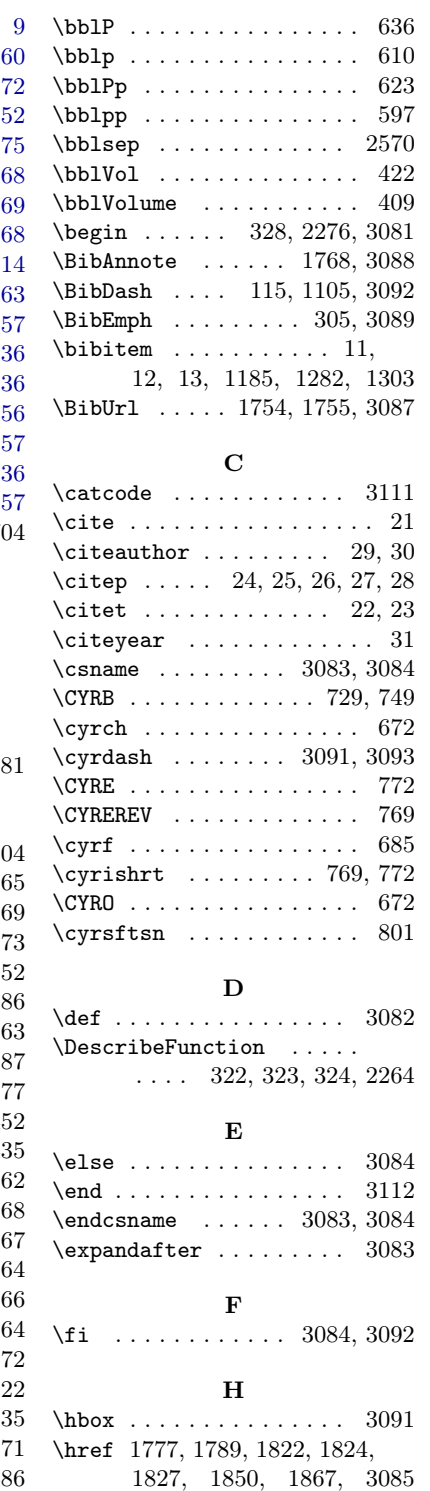

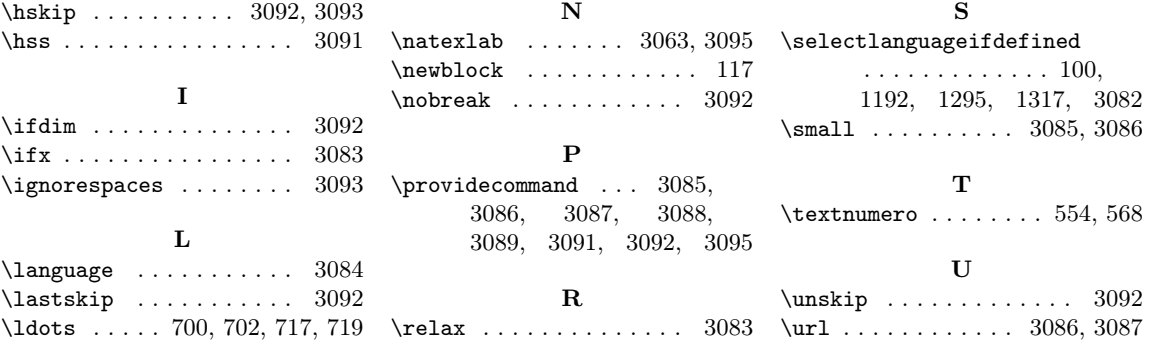